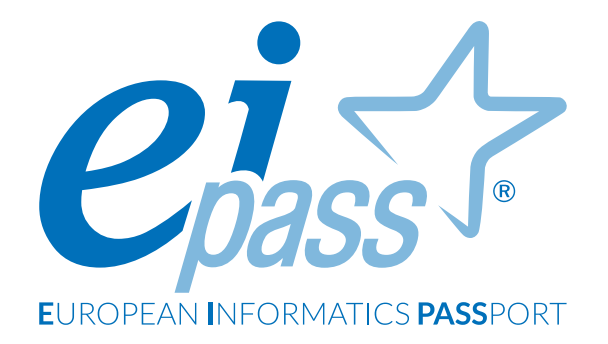

# **7 MODULI USER**

Programma analitico d'esame

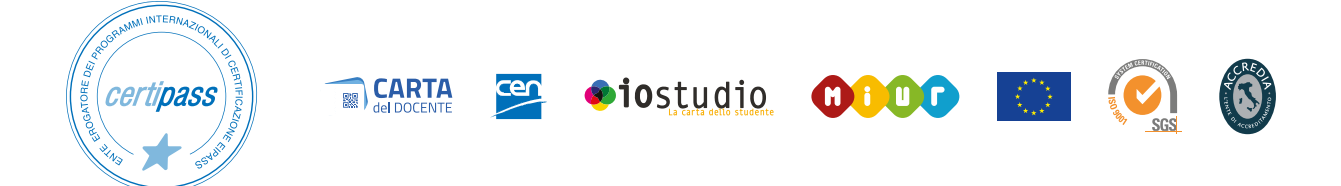

# **Disclaimer**

CERTIPASS ha predisposto questo documento per l'approfondimento delle materie relative alla Cultura Digitale e al migliore utilizzo del personal computer, in base agli standard e ai riferimenti Comunitari vigenti in materia; data la complessità e la vastità dell'argomento, peraltro, come editore, CERTIPASS non fornisce garanzie riguardo la completezza delle informazioni contenute; non potrà, inoltre, essere considerata responsabile per eventuali errori, omissioni, perdite o danni eventualmente arrecati a causa di tali informazioni, ovvero istruzioni ovvero consigli contenuti nella pubblicazione ed eventualmente utilizzate anche da terzi.

CERTIPASS si riserva di effettuare ogni modifica o correzione che a propria discrezione riterrà sia necessaria, in qualsiasi momento e senza dovere nessuna notifica.

L' Utenza destinataria è tenuta ad acquisire in merito periodiche informazioni visitando le aree del portale eipass.com dedicate al Programma.

#### **Copyright © 2019**

Tutti i diritti sono riservati a norma di legge e in osservanza delle convenzioni internazionali.

Nessuna parte di questo Programma può essere riprodotta con sistemi elettronici, meccanici o altri, senza apposita autorizzazione scritta da parte di CERTIPASS.

Nomi e marchi citati nel testo sono depositati o registrati dalle rispettive case produttrici.

Il logo EIPASS® è di proprietà esclusiva di CERTIPASS. Tutti i diritti riservati.

## **Premessa**

La competitività, l'innovazione, l'occupazione e la coesione sociale dipendono sempre più da un uso strategico ed efficace delle nuove tecnologie dell'informazione e della comunicazione, che passa soprattutto dalle conoscenze, le capacità, le competenze e l'inventiva dei giovani, dei lavoratori e dei cittadini che utilizzano, tutti i giorni, gli strumenti ICT.

Possedere e certificare le proprie competenze informatiche tramite un sistema riconosciuto e oggettivo facilita la mobilità delle persone. Un "linguaggio" comunemente accettato in questo settore dà la possibilità a tutti di riflettere sulle proprie competenze ICT e, soprattutto, di inserirle sul proprio curriculum, in maniera che possano essere facilmente giudicabili, per esempio, da possibili datori di lavoro che, quindi, avrebbero uno strumento in più per scegliere un nuovo dipendente piuttosto che un altro. Infatti, il quadro descritto in questo documento potrebbe essere utilizzato come "struttura" per rappresentare le **e-competence** nel Curriculum *Europass*.

Tratto dall'introduzione di *e-Competence Framework for ICT User*

L' *e-Competence Framework for ICT Users* è stato elaborato dal CEN, la Commissione Europea per la standardizzazione, sulla base di una serie di normative e politiche UE, tra cui:

- European e-Skills Summit Declaration;
- Decision 2318/2003/EC per l'adozione di un programma pluriennale finalizzato all'integrazione delle tecnologie dell'informazione e della comunicazione (TIC) nei sistemi di istruzione e formazione in Europa (e-Learning Programme);
- e-Skills in Europe: Towards 2010 and Beyond. Una relazione di sintesi della European e-Skills Forum presentato alla European Conference e-Skills;
- comunicazione della Commissione Europea sull'e-Skills in the 21st Century: Fostering Competitiveness, Growth and Jobs;
- Agenda digitale per l'Europa.

L' e*-Competence Framework* fornisce un quadro complessivo delle *competence* digitali che deve possedere un utilizzatore medio del computer, di Internet e delle nuove tecnologie dell'informazione e della comunicazione; *l'uso di un linguaggio condiviso per descrivere competenze, skill e livelli di proficiency lo rende facilmente comprensibile in Europa e nel mondo*. Tale strumento è stato creato per rendere immediatamente verificabili le competenze digitali di studenti e lavoratori alla prese con aziende, manager e dipartimenti delle risorse umane, istituti d'istruzione e organismi di formazione, osservatori di mercato e policy maker, organizzazioni del settore pubblico e privato.

Abbiamo organizzato il *programma* facendo diretto riferimento alla classificazione fornita dall'e-Competence Framework for ICT Users (e-CF), per renderlo immediatamente riconoscibile ed utilizzabile in ogni settore: è il primo programma che ne utilizza compiutamente anche la struttura, non limitandosi a recepirne semplicemente i principi ispiratori. Il *Programma User*, più precisamente, attesta le competenze *intermedie* nell'utilizzo degli strumenti dell'ICT, così come descritte nella tabella sintetica dell'*e-Competence Framework for ICT Users – Part 2: User Guidelines.*

Il *Programma 7 Moduli User* è lo strumento migliore per dimostrare oggettivamente il possesso di *specifiche competenze* nell'utilizzo corretto e maturo degli strumenti ICT, nell'ambito della Scuola e dell'Università, in ambienti lavorativi e nella vita di relazione. *Considerata l'indipendenza da ogni specifica casa produttrice di software e/o hardware, il programma rispecchia appieno i criteri di interoperabilità e neutralità richiesti dalla Pubblica Amministrazione*.

Per rendere effettiva questa previsione, mettiamo a disposizione del Candidato il materiale di supporto alla formazione che, in relazione ai moduli *Elaborazione testi, Foglio di calcolo* e *Presentazione*, tratta del funzionamento e dell'utilizzo sia dei tools del pacchetto Office (*Word, Excel* e *PowerPoint*) sia di quelli di LibreOffice (*Writer, Calc* e *Impress*).

Il Candidato potrà, quindi, liberamente accedervi, senza limitazioni.

Dovrà scegliere, poi, l'ambiente in cui esercitarsi; una volta scelto un'ambiente (Office o LibreOffice), non potrà accedere all'altro.

Allo stesso modo, in fase d'esame presso l'Ei-Center, sceglierà l'ambiente su cui si è esercitato e/o preferisce comunque testarsi.

*Centro Studi* CERTIPASS

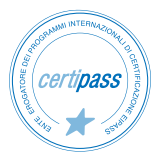

# **Programma analitico d'esame**

# **EIPASS 7 MODULI USER**

# **Metodo**

Superando il vecchio schema "argomento", "ambito di intervento" e "testing di competenza", proponiamo un nuovo modo di elencare e descrivere i contenuti dei moduli previsti, basato su quello utilizzato nell'*e-Competence Framework for ICT Users – Part 2: User Guidelines*.

È un sistema intellegibile e immediato per chi deve affrontare il percorso di certificazione e, soprattutto, per chi deve valutare la congruenza delle competenze possedute dall'Utente certificato. Per ognuno degli argomenti previsti, quindi, troverete un quadro di riferimento che indica:

- la definizione sintetica della competenza di cui si tratta;
- tutto ciò che l'Utente certificato conosce di quell'argomento (*conoscenza teorica/knowledge*);
- tutto ciò che l'Utente certificato sa fare concretamente, in relazione alle conoscenze teoriche possedute (*conoscenze pratiche/Skills*);

## **Procedure e strumenti**

Per prepararsi alla prova d'esame, il candidato usufruisce dei servizi e del supporto formativo online disponibile nell'Aula Didattica 3.0.

Per superare la prova d'esame, è necessario rispondere correttamente ad almeno il 75% delle 30 domande previste per ogni modulo. Si precisa, infine, che ciascun modulo rappresenta uno specifico ambito di competenze e che, quindi, aldilà delle interconnessioni esistenti tra i vari settori, il candidato può stabilire autonomamente l'ordine con cui affrontarli.

## **Moduli d'esame**

- **Modulo 1 |** ICT Fundamentals | I fondamenti dell'ICT
- **Modulo 2 |** Web Browsing | Navigare e cercare informazioni sul Web
- **Modulo 3 |** Web Collaboration | Comunicare e collaborare in Rete
- **Modulo 4 |** IT Security | Sicurezza informatica
- **Modulo 5 |** Word Processing | Elaborazione testi
- **Modulo 6 |** Spreadsheets | Foglio di calcolo
- **Modulo 7 |** Presentations | Presentazione

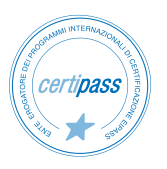

# *Modulo 1*

# **I FONDAMENTI DELL'ITC**

# **Cosa sa fare il Candidato che si certifica con EIPASS 7 Moduli User**

Il candidato certificato sa descrivere i concetti di software e hardware, conosce le logiche che sovrintendono al funzionamento di un computer, alla gestione/organizzazione dei file e delle cartelle, all'installazione di driver e all'uso di utility di sistema. Ha dimestichezza con i principi basilari e le problematiche relative la sicurezza informatica, con particolare riguardo agli aspetti legali e sociali connessi all'utilizzo diffuso del computer e della rete Internet. Sa quanto è importante utilizzare il computer e i dispositivi in maniera salutare e quali siano le parti riutilizzabili e/o riciclabili, promuovendo un approccio e una visione ecologica della tecnologia e delle sue applicazioni.

# **Contenuti del modulo**

#### **La Tecnologia dell'Informazione e della Comunicazione**

- I principi della Tecnologia dell'Informazione e della Comunicazione
- La parte hardware del computer
- La parte software del computer
- Avviare e spegnere il computer

#### **Desktop e impostazioni**

- Il desktop, gli accessori e la sua funzione
- La gestione dei programmi
- L' installazione e disinstallazione

#### **Organizzare dati e informazioni**

- File e cartelle
- La gestione dei file
- Le proprietà dei file

#### **Internet e le reti**

- Il concetto di rete, i diversi tipi (LAN, MAN, WAN) e gli elementi indispensabili per connettersi a internet
- La connessione di rete

#### **Sicurezza informatica**

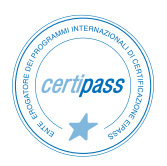

- Cosa vuol dire proteggere un sistema
- Gli aggiornamenti
- La copia di sicurezza

#### **Informatica verde e sicura**

- I principi del risparmio energetico
- Come lavorare al PC in maniera sana
- Migliorare l'accessibilità

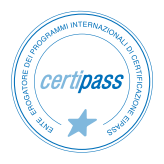

# **1** | **LA TECNOLOGIA DELL'INFORMAZIONE E DELLA COMUNICAZIONE**

Riconoscere e descrivere le parte software e hardware del computer, nel contesto più generale della Tecnologia dell'Informazione e della Comunicazione. Conoscere e utilizzare le applicazioni di base del computer.

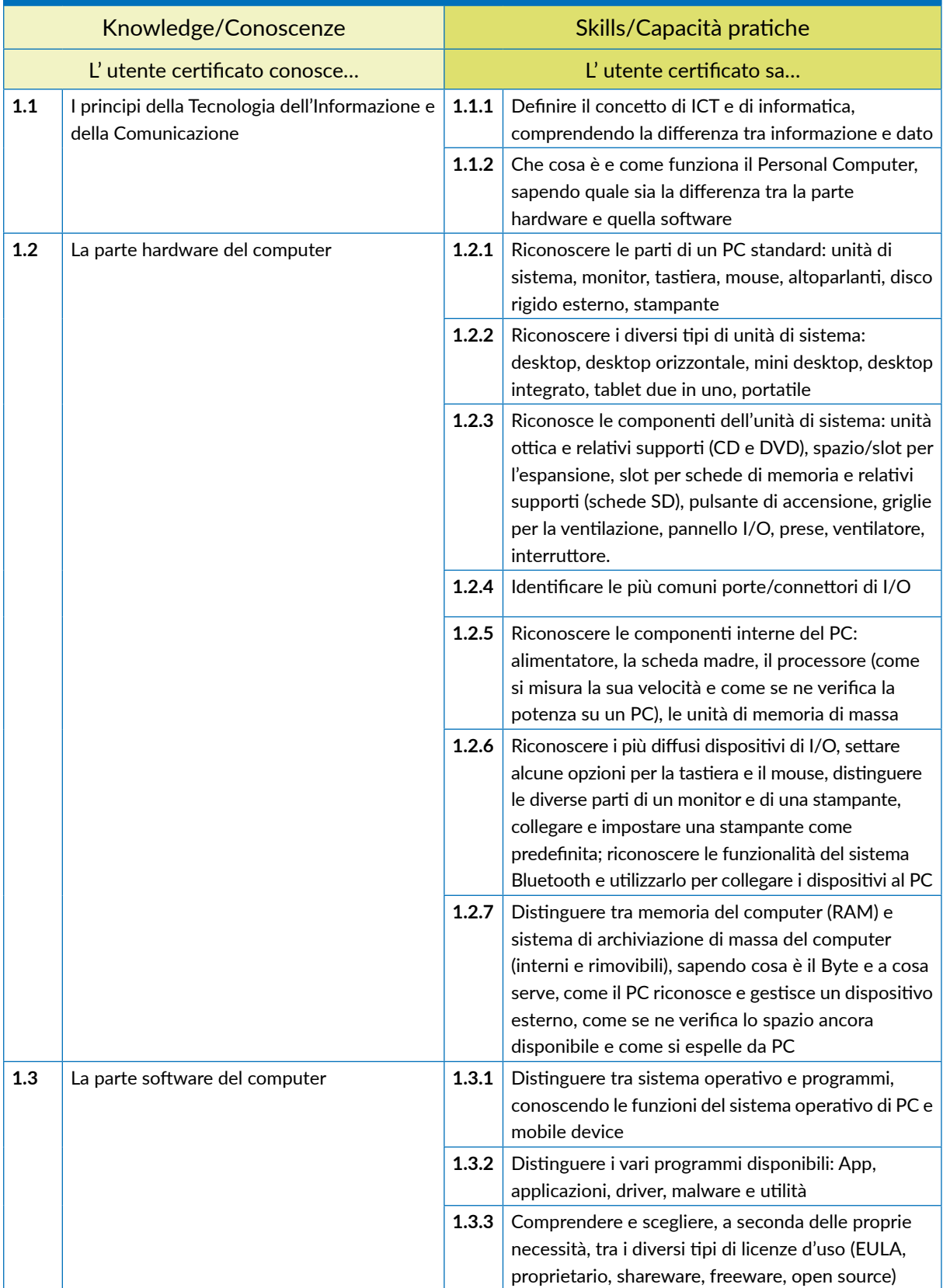

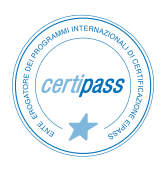

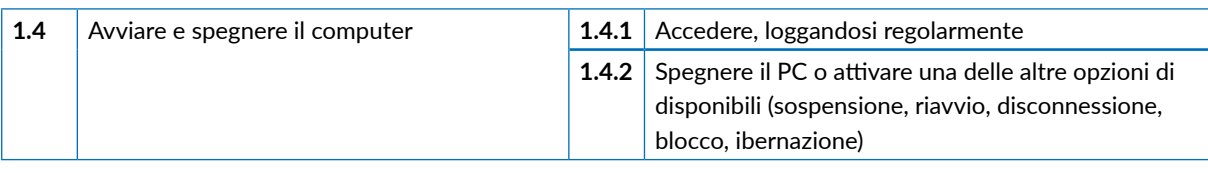

## **2** | **DESKTOP E IMPOSTAZIONI**

Riconoscere e saper utilizzare con dimestichezza tutte le parti grafiche e gli strumenti del desktop, con particolare riferimento alla barra delle applicazioni. Installare e disinstallare i programmi, e gestirne le operazioni più frequenti.

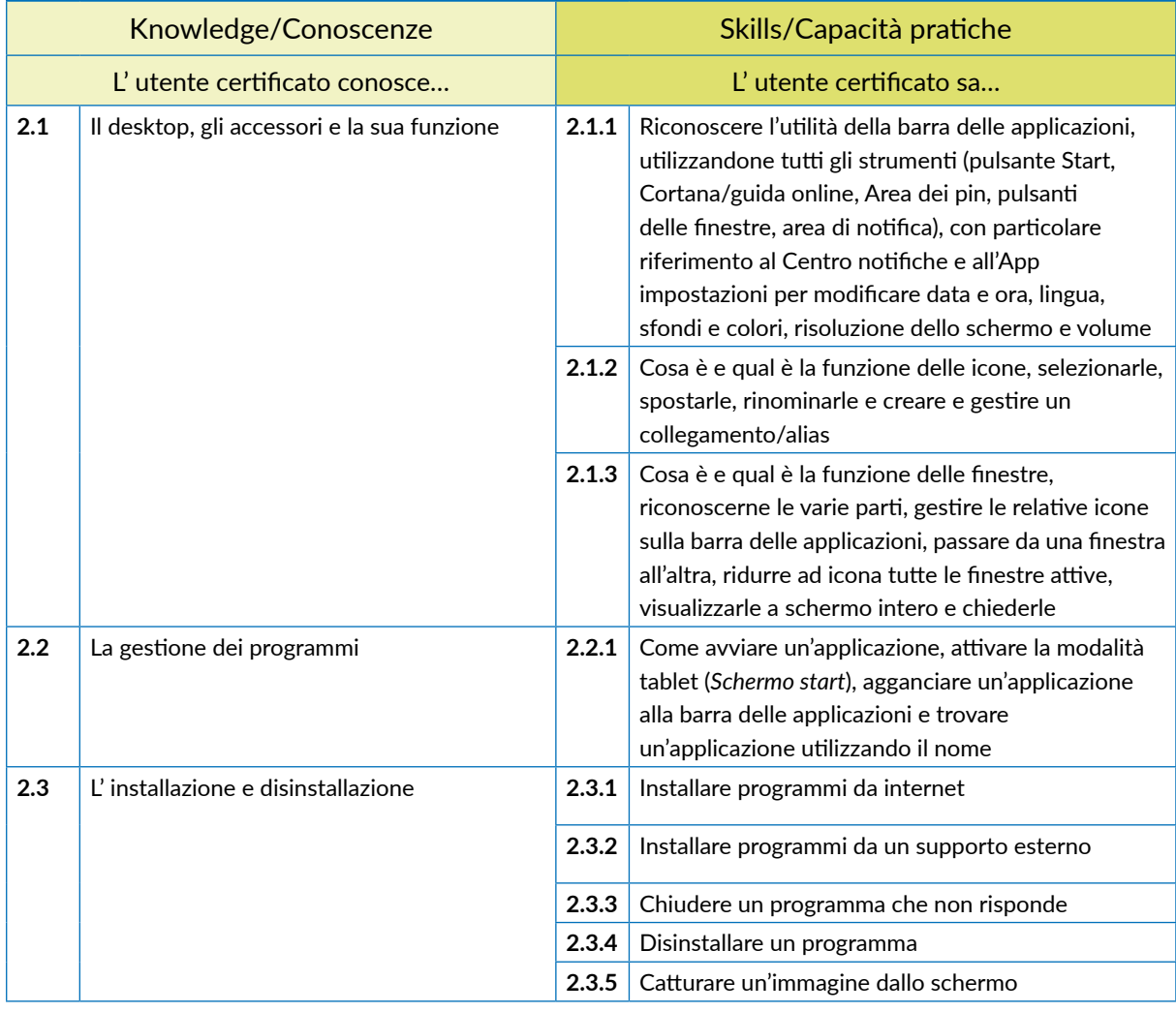

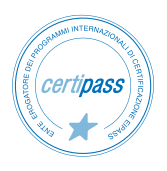

#### **3** | **ORGANIZZARE DATI E INFORMAZIONI**

Gestire con cura e logica file e cartelle, riconoscendone gli elementi distintivi e categorizzanti, per tenere sempre in ordine il desktop e, in generale, il computer. Conoscere le proprietà dei file e modificare quelle previste nella scheda *Generale* della finestra di dialogo *Proprietà*.

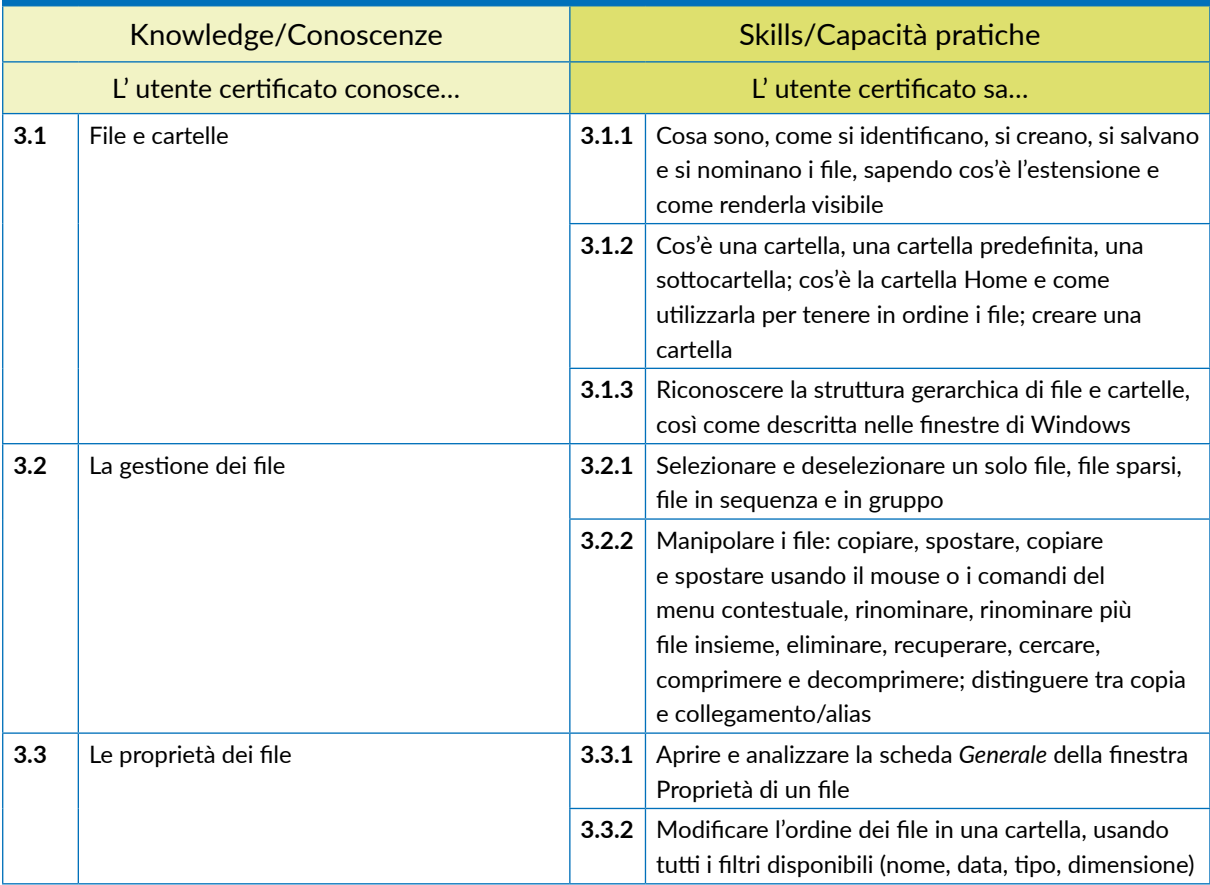

## **4** | **INTERNET E LE RETI**

Conoscere e definire i principi e gli strumenti che sottendono il funzionamento delle reti. Conoscere i presupposti alla base del funzionamento di Internet e le buone prassi per connettersi autonomamente e in sicurezza, scegliendo la modalità e le condizioni più confacenti ai propri bisogni e alle proprie finalità operative.

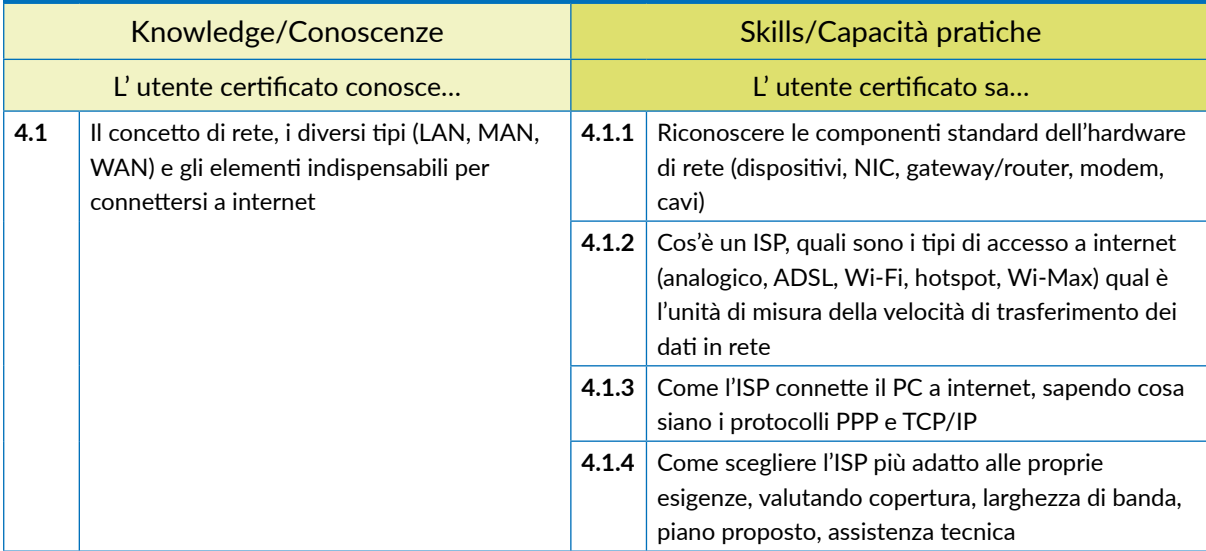

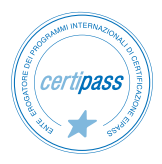

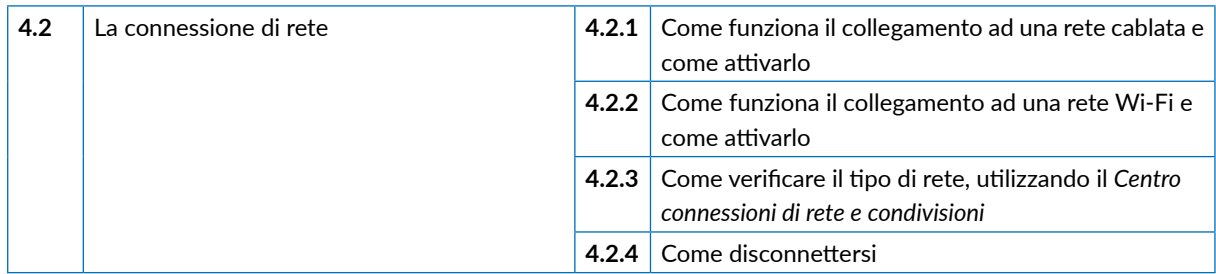

#### **5** | **SICUREZZA INFORMATICA**

Avere consapevolezza della centralità del tema della protezione dei dati e della privacy in ambito informatico. Riconoscere le misure di sicurezza più comuni. Utilizzare tutti gli strumenti disponibili per l'aggiornamento del PC e delle componenti. Comprendere l'importanza di gestire un sistema ragionato di backup dei dati del PC.

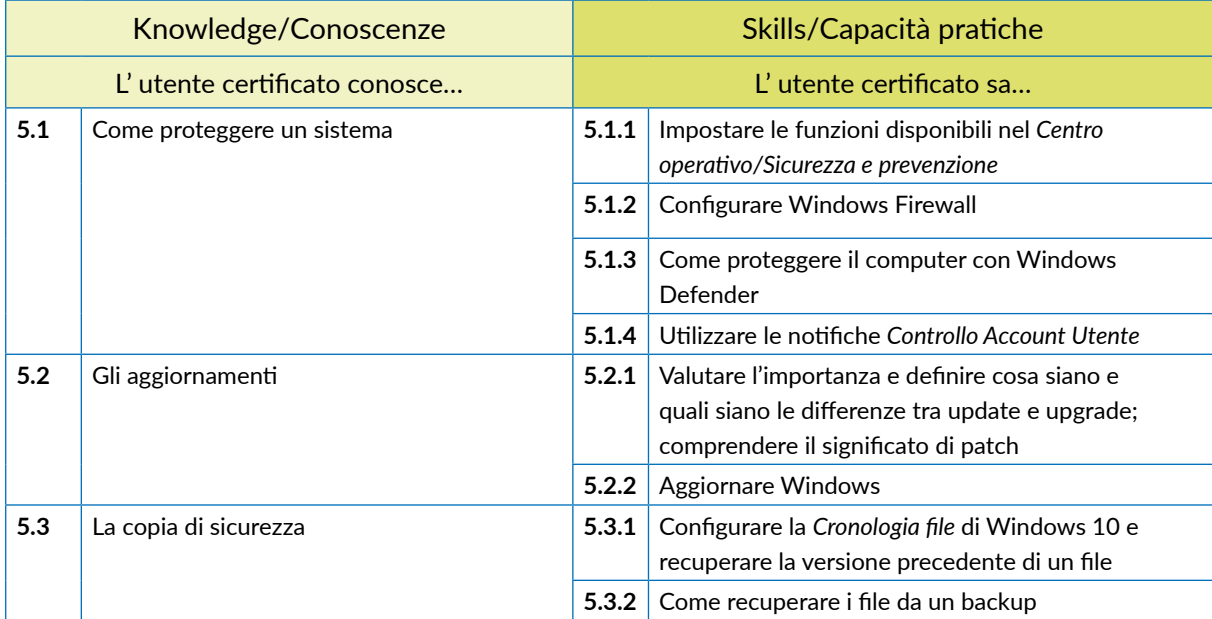

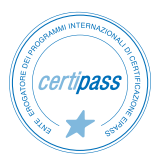

#### **6** | **INFORMATICA VERDE E SICURA**

Sapere come utilizzare il computer e i dispositivi in maniera sana e senza controindicazioni per la propria salute e quella di chi lavora con noi, curando anche postura ed ergonomia. Sapere come attivare le opzioni che consentono di non sprecare energia. Come riciclare il computer, i dispositivi o parti di essi. Gestire l'accessibilità.

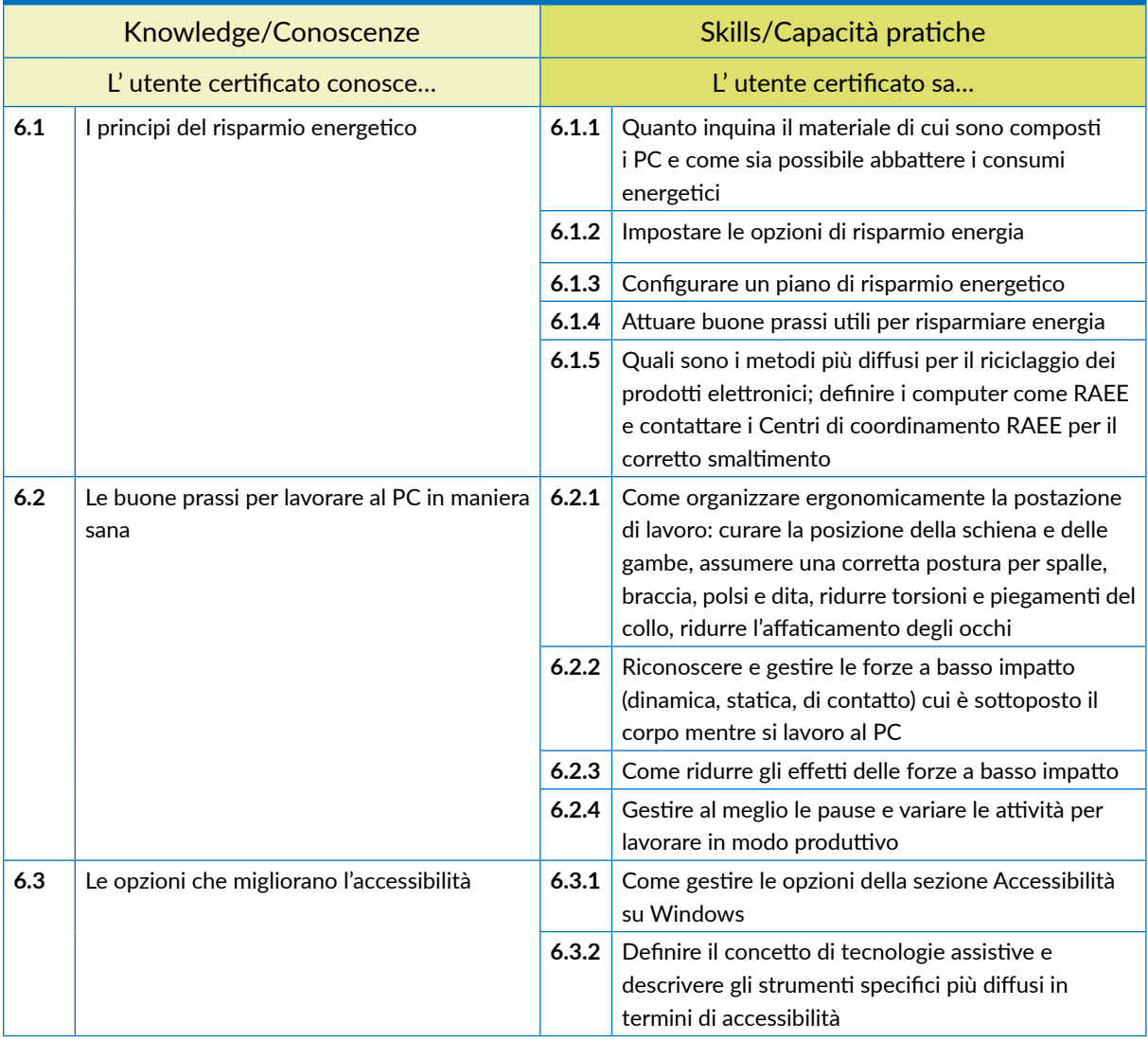

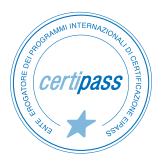

# *Modulo 2*

# **NAVIGARE E CERCARE INFORMAZIONI SUL WEB**

# **Cosa sa fare il Candidato che si certifica con EIPASS 7 Moduli User**

Il Candidato certificato possiede le competenze digitali necessarie per utilizzare la rete Internet per la ricerca di informazioni e per un uso consapevole dei servizi online.

Sa distinguere un certificato digitale e sa cosa sia un sito sicuro.

È in grado mettere in atto tutte le azioni necessarie per ridurre al minimo i rischi per la sicurezza del computer, durante la navigazione.

È consapevole del fatto che in rete ci sono molte informazioni non affidabili; sa compararle con altre disponibili, per scegliere quelle più attendibili. Di conseguenza, riconosce i servizi online più adeguati alle proprie esigenze.

# **Contenuti del modulo**

#### **Concetti fondamentali del browsing**

- Internet e il Web
- Come gestire la sicurezza

#### **Uso del browser**

- Operazioni iniziali
- Schede e finestre
- **Configurazione**

#### **Strumenti del browser**

- Usare la cronologia
- Gestire i *Preferiti*
- Strumenti di interazione con il Web

#### **Eseguire ricerche sul Web**

- I motori di ricerca
- Valutazione dell'informazione

#### **Scambio delle informazioni via email**

- La casella di posta elettronica
- Le applicazioni per gestire le email
- Creazione e invio dei messaggi
- La gestione dei messaggi

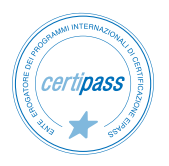

#### **1** | **I CONCETTI FONDAMENTALI DEL BROWSING**

Comprendere i principi tecnici e sociali di Internet. Riconoscere e utilizzare gli elementi principali di una pagina web. Sapere cosa sia possibile fare in rete. In relazione alla sicurezza, conoscere il significato dei protocolli e definire il concetto di crittografia, applicato all'informatica.

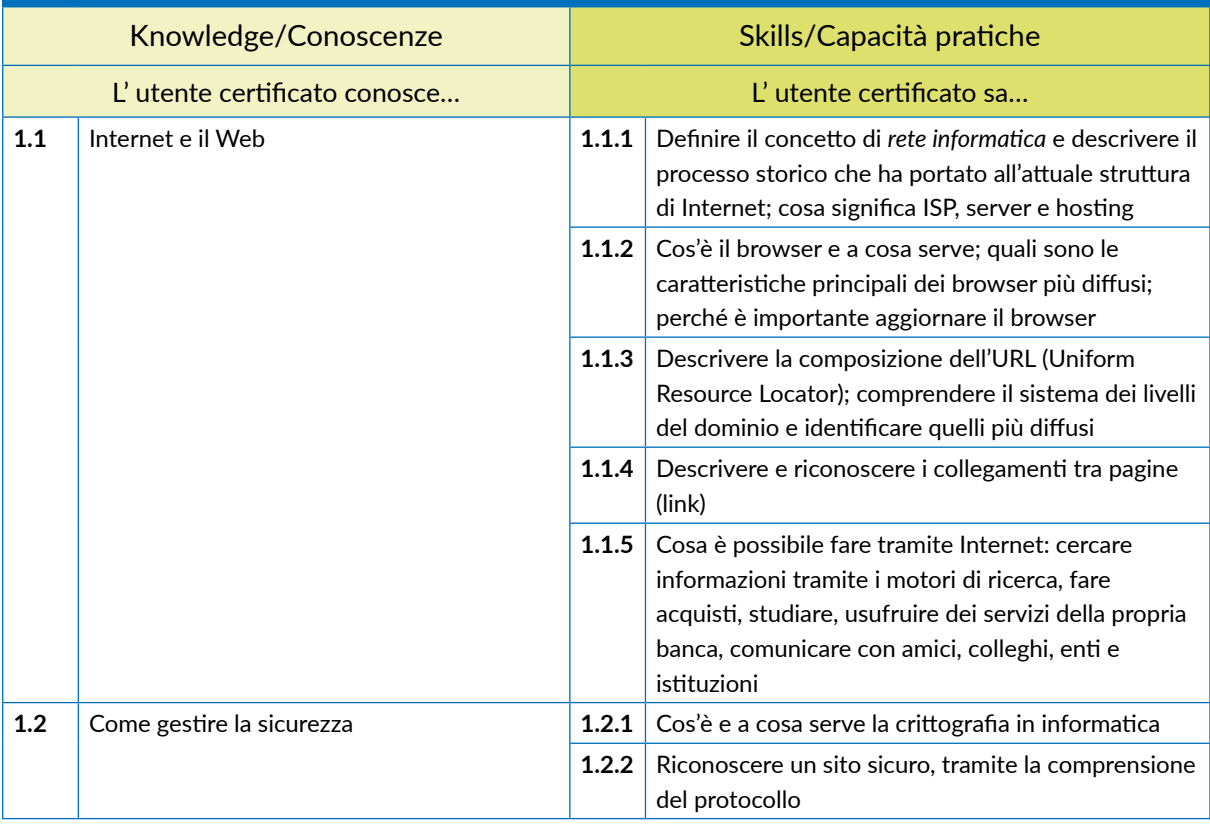

#### **2** | **USO DEL BROWSER**

Usare in modo efficace l'interfaccia utente del browser per navigare sul Web, scegliendo e selezionando i collegamenti più adeguati. Selezionare e configurare le preferenze del browser e le opzioni di rete, secondo lo proprie necessità. Usare gli strumenti comuni e i metodi più rapidi per massimizzare l'efficienza della navigazione.

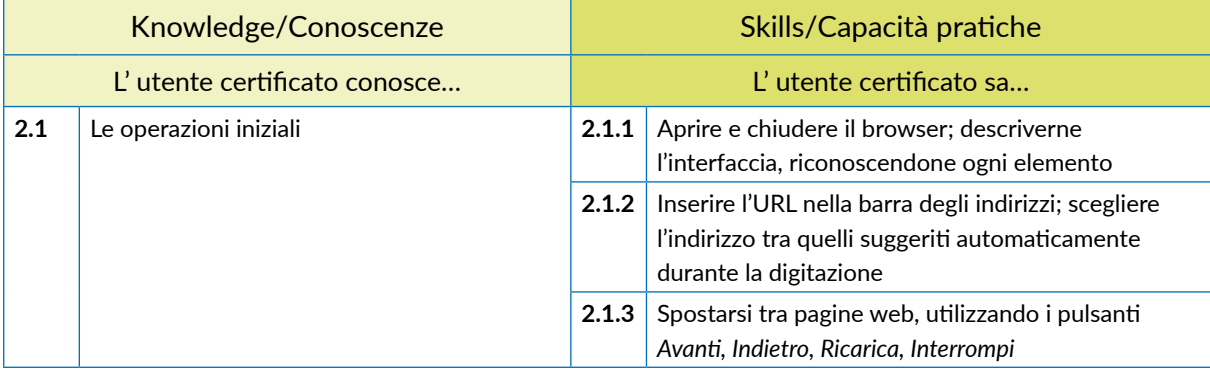

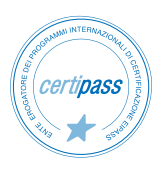

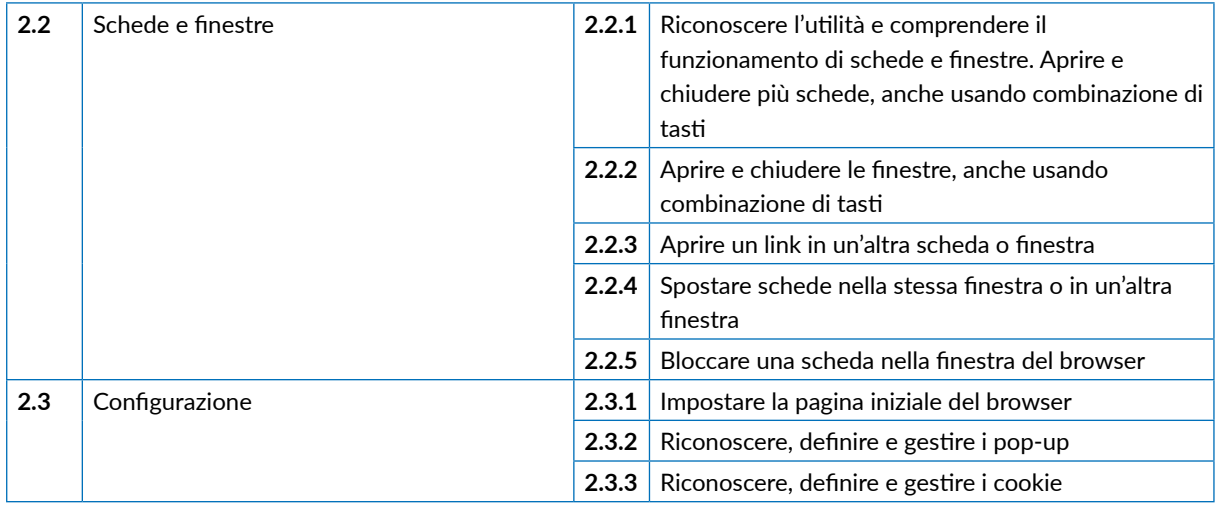

#### **3** | **STRUMENTI DEL BROWSER**

Usare in modo efficace alcune funzionalità che permettono di sfruttare al meglio il browser, garantendo la sicurezza della navigazione. Gestire i Preferiti. Utilizzare il browser per acquisire informazioni e documenti e scambiarli con amici e colleghi.

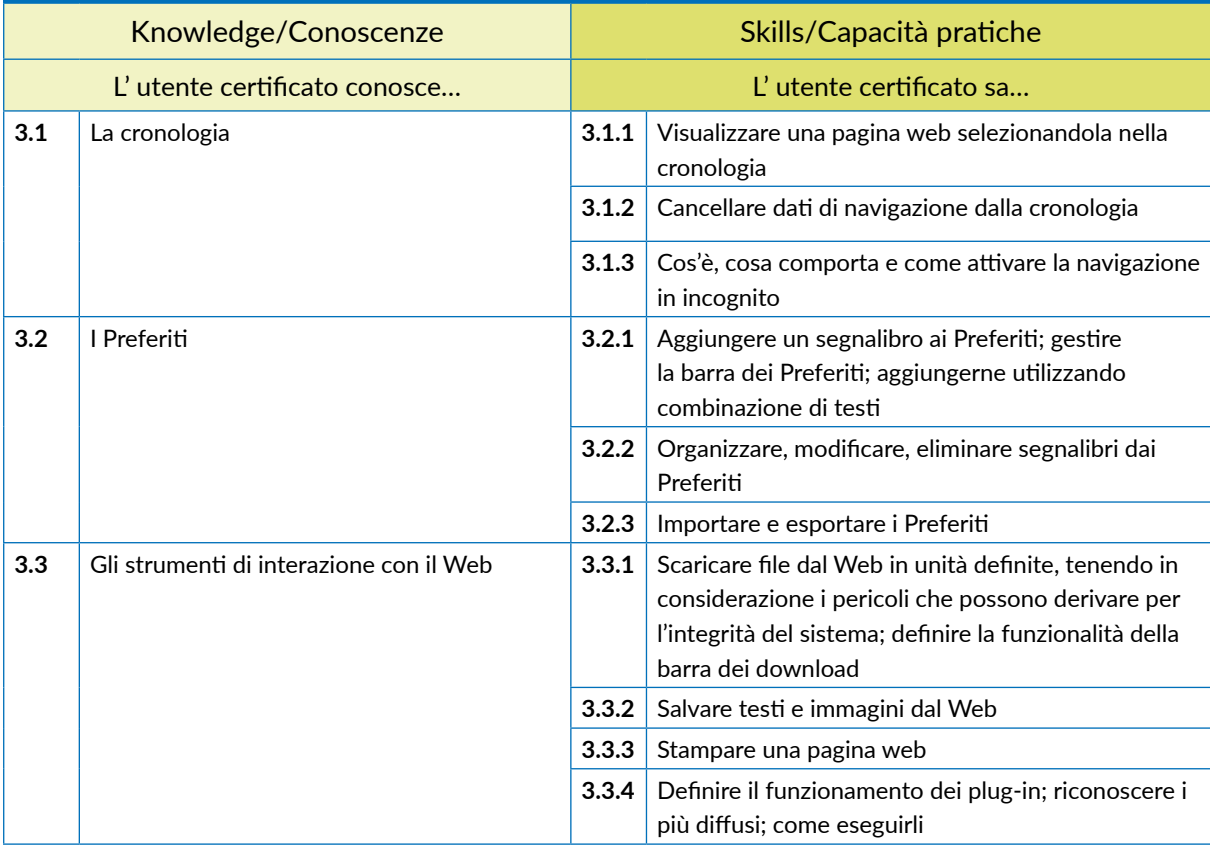

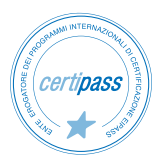

#### **4** | **ESEGUIRE RICERCHE SUL WEB**

Comprendere e assimilare il concetto di *ricerca* ed essere consapevole dei media disponibili online. Condurre le ricerche usando adeguate parole chiave. Identificare le relazioni logiche tra parole chiave; raffinare la ricerca quando necessario. Valutare la fondatezza e la credibilità delle informazioni rinvenute.

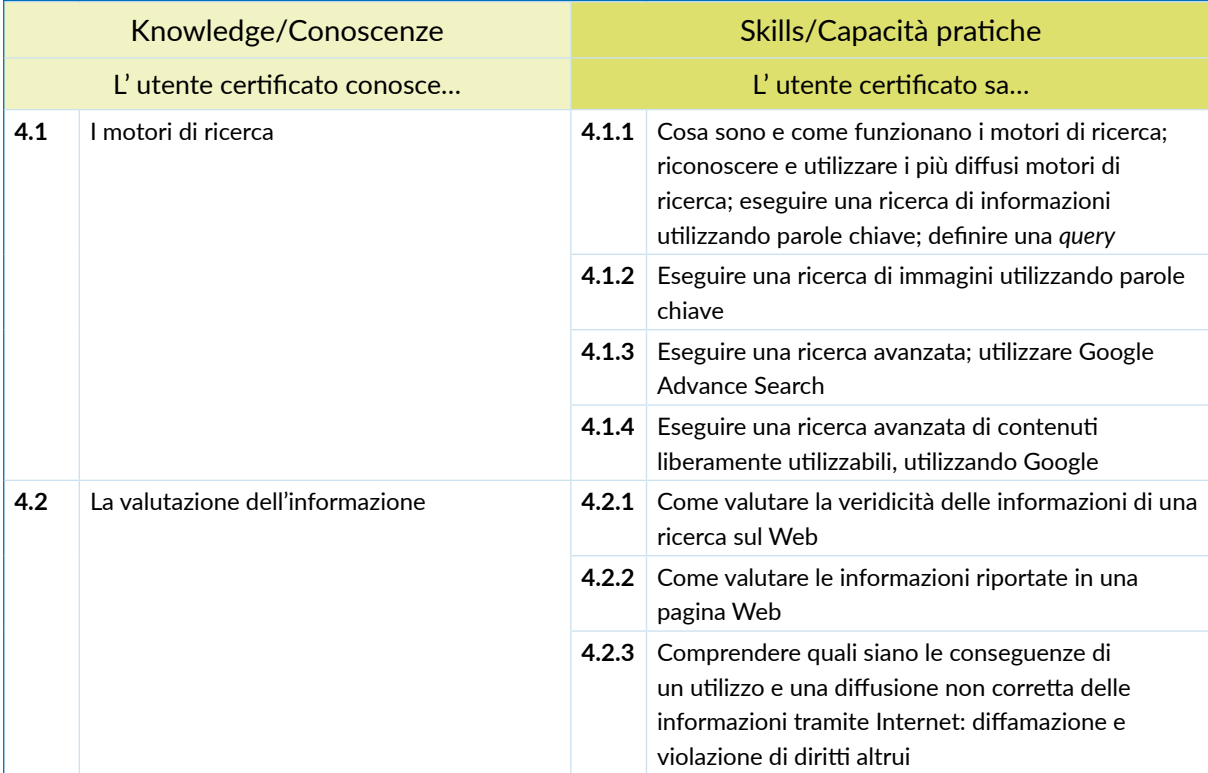

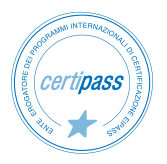

## **5** | **SCAMBIO DELLE INFORMAZIONI VIA EMAIL**

Avere familiarità con i concetti di base relativi alle email e alle impostazioni delle applicazioni collegate all'invio delle email. Usare in modo efficace l'interfaccia utente e gli strumenti comuni di un'applicazione per la gestione delle email: comporre messaggi, definire una firma, configurare filtri antispam per la posta in entrata, realizzare una semplice ricerca nei messaggi. Creare e inviare messaggi email a differenti destinatari e gestire l'invio e la ricezione dei messaggi in modo efficace.

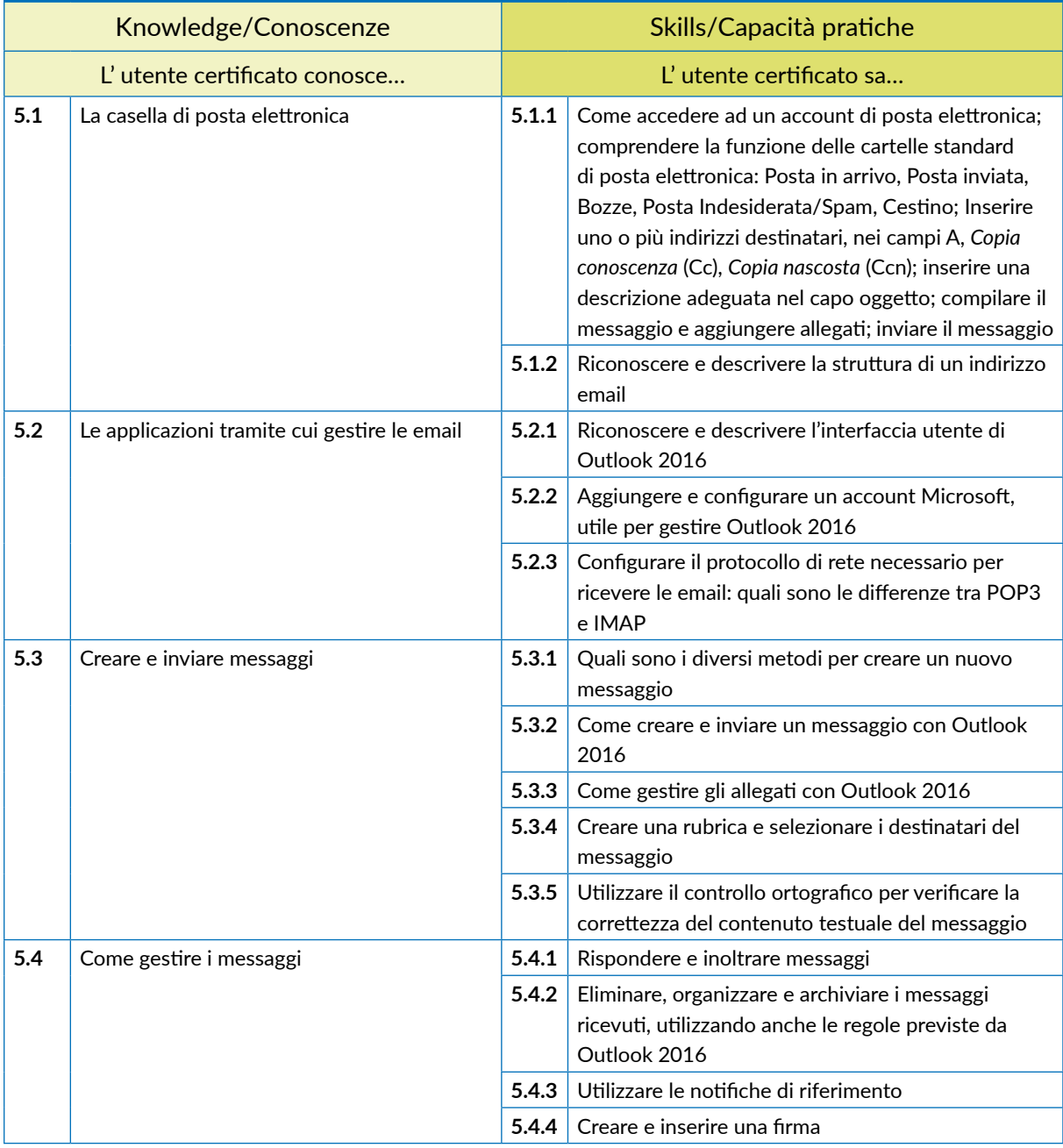

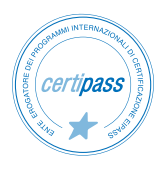

# *Modulo 3*

# **COMUNICARE E COLLABORARE IN RETE**

# **Cosa sa fare il Candidato che si certifica con EIPASS 7 Moduli User**

Il Candidato certificato sa impostare gli account per l'accesso ai servizi di comunicazione e modificarne le impostazioni per adattarli alle proprie esigenze. Sa usare proattivamente i servizi di comunicazione, predisponendo filtri e impostazioni di sicurezza, per proteggere i dati personali e i dispositivi utilizzati.

Utilizza con efficienza il cloud, le applicazioni di produttività, i media sociali, i calendari online, le videoconferenze e gli ambienti di apprendimento online, sfruttando le applicazioni disponibili sul Web.

# **Contenuti del modulo**

#### **Definizioni**

- Servizi e strumenti a supporto della collaborazione online
- Il cloud
- Cosa serve per collaborare online
- Cos'è e a cosa serve la sincronizzazione
- I diritti di proprietà e l'utilizzo di contenuti altrui

#### **Strumenti di collaborazione online**

- Il cloud storage
- Calendari online
- Riunioni online
- Gli ambienti di apprendimento online

#### **Collaborare tramite smartphone e tablet**

- Come funziona i device mobile
- Come ottenere e installare app
- App di produttività

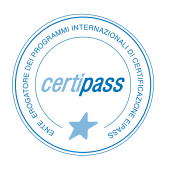

#### **1** | **DEFINIZIONI**

Riconoscere e saper utilizzare il software e l'hardware necessario per utilizzare Internet, individuando quali sono i servizi più diffusi e utili, in ambito ricreativo e lavorativo. Riconoscere e definire il cloud. Definire e creare un account. Definire e utilizzare la sincronizzazione.

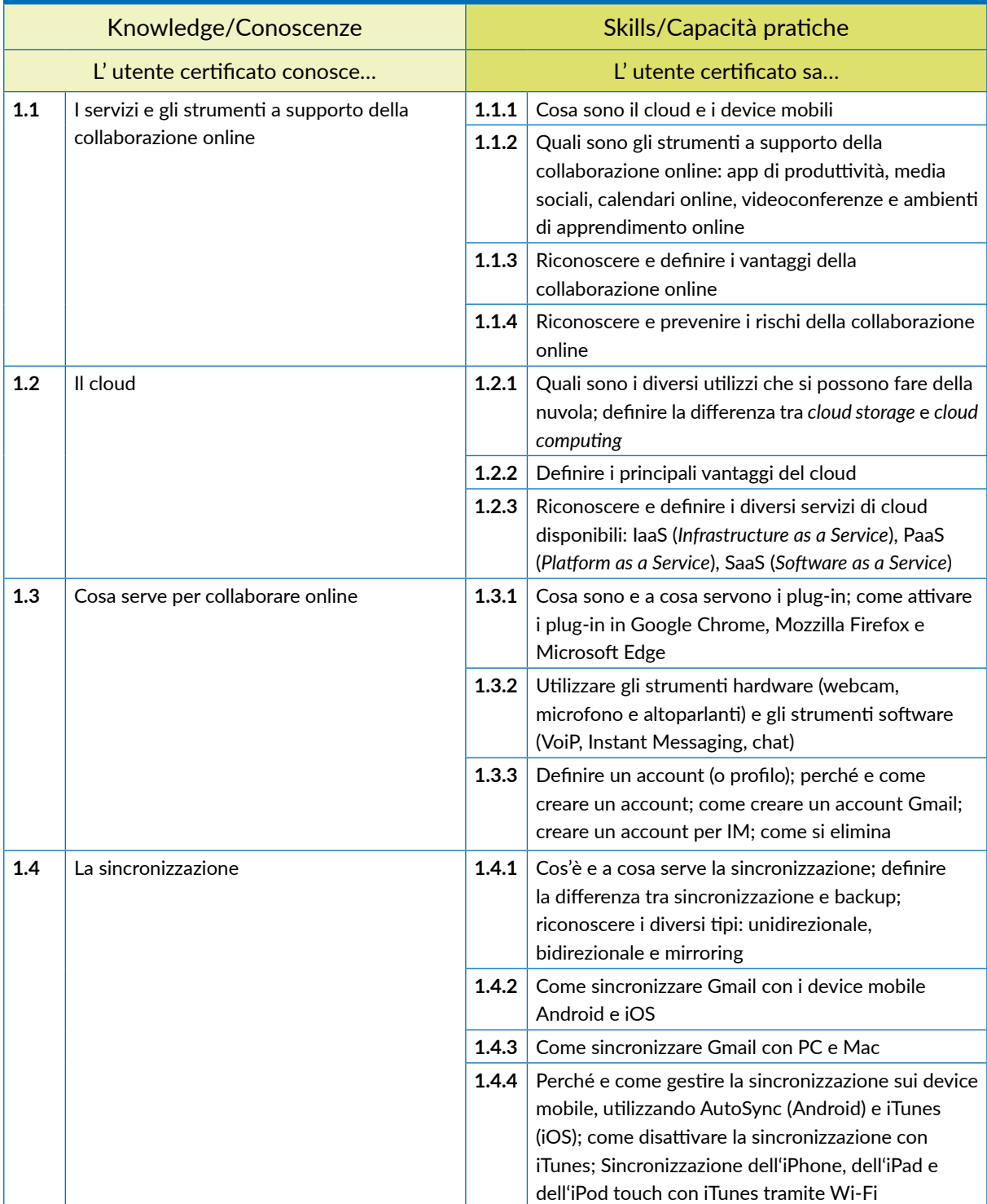

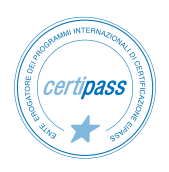

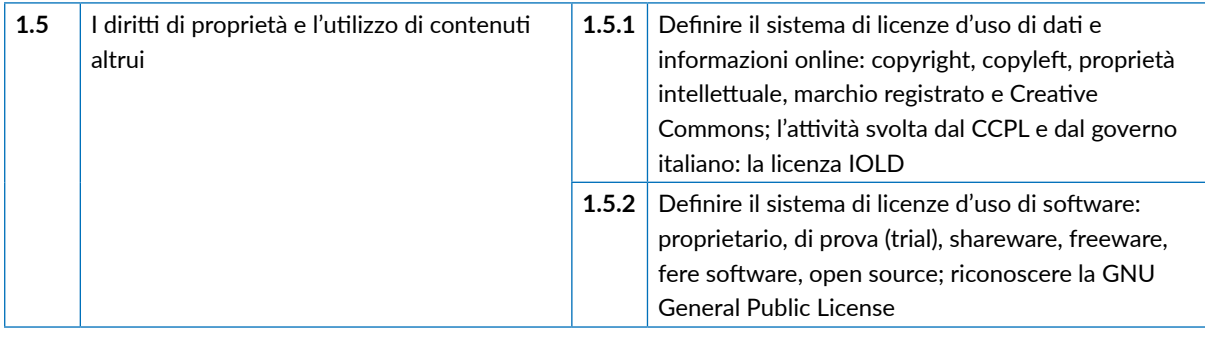

## **2** I **STRUMENTI DI COLLABORAZIONE ONLINE**

Utilizzare Google Drive per sfruttare tutte le potenzialità del cloud e degli strumenti di Google. Utilizzare un account Google per conoscere e utilizzare altri strumenti online molto utili per collaborare online, come calendari, videochiamate e piattaforme telematiche per la formazione e la didattica, scolastica e professionale.

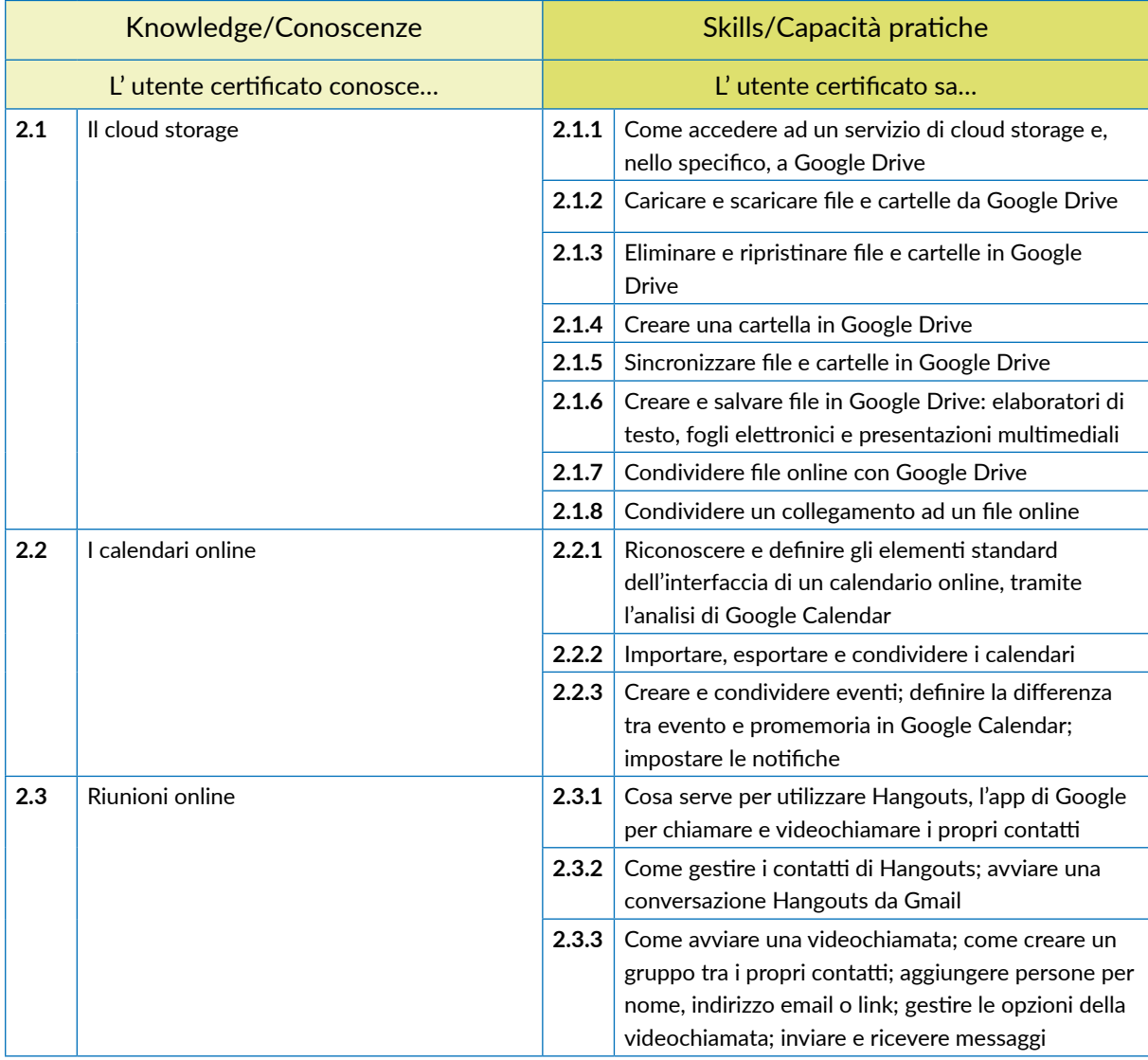

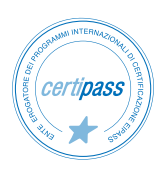

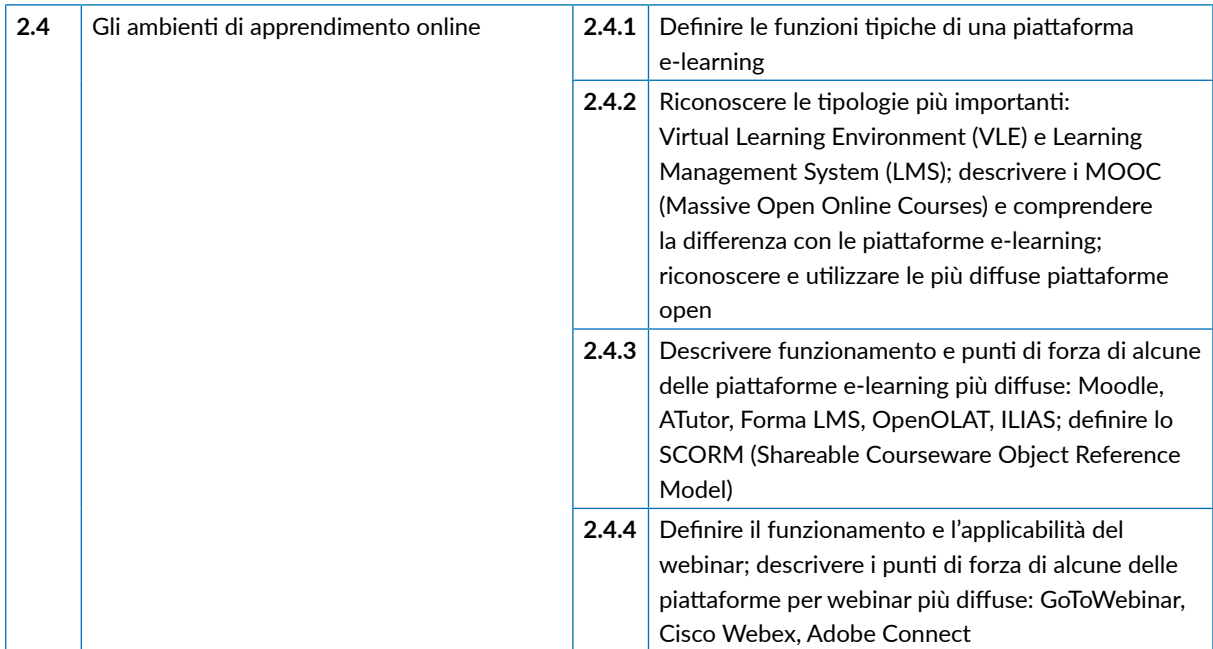

#### **3** I **COLLABORARE TRAMITE SMARTPHONE E TABLET**

Comprendere come e quanto possono essere utili i device mobile per produttività e comunicazione online. Conoscere il funzionamento tecnico dei device. Curarne la sicurezza. Gestire le app per i sistemi più diffidi (Android e iOS). Conoscere il funzionamento e l'applicabilità di molte app che, se ben utilizzate, possono diventare un supporto valido anche per il lavoro.

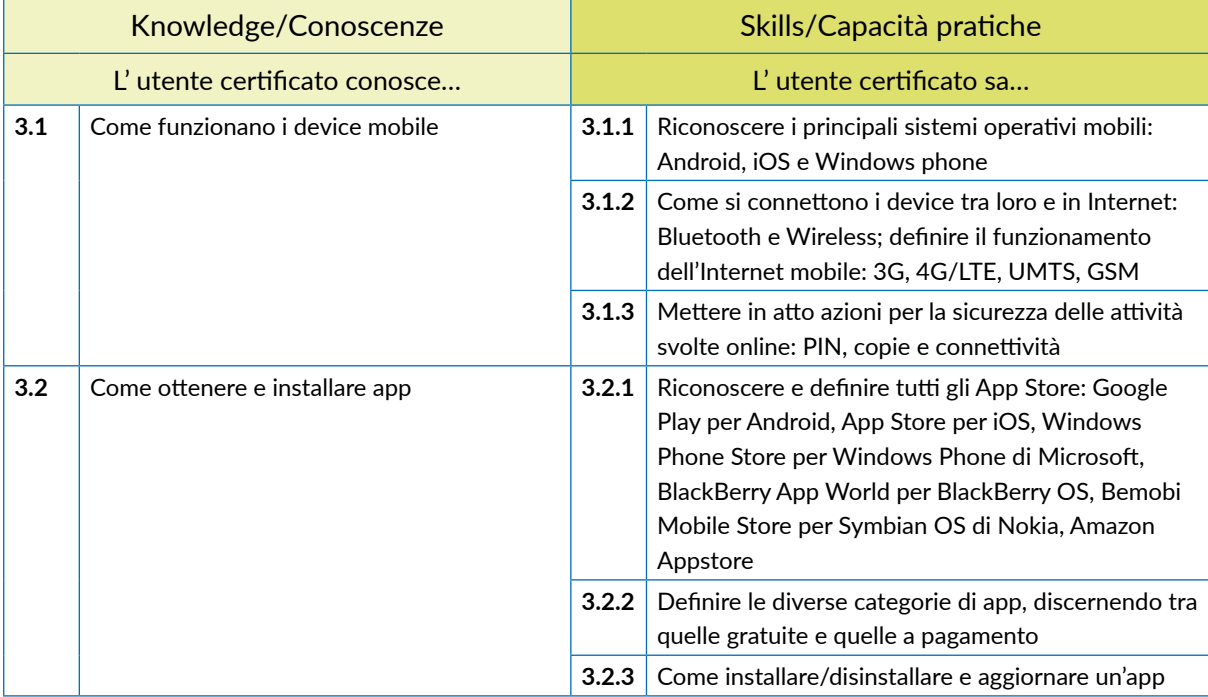

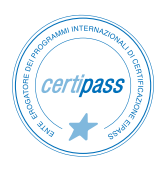

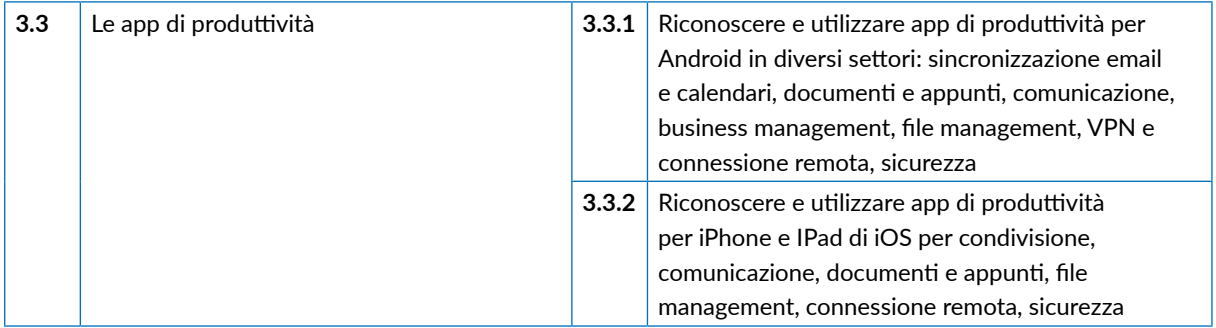

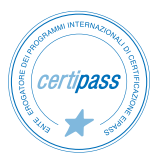

## *Modulo 4*

# **SICUREZZA INFORMATICA**

# **Cosa sa fare il Candidato che si certifica con EIPASS 7 Moduli User**

Il Candidato certificato conosce il concetto di sicurezza informatica, comprende la differenza tra sicurezza attiva e passiva e sa come rilevare un attacco hacker.

Conosce i maleware più diffusi e sa come attivarsi per proteggere i propri dispositivi ed i propri dati. Comprende quanto sia importante che i dati siano autentici, affidabili, integri e riservati. Sa backupparli e recuperarli.

Utilizza in sicurezza la posta elettronica e gli altri strumenti di comunicazione online. Conosce e utilizza in maniera corretta la tecnologia P2P.

Sa come navigare in sicurezza, utilizzando tutte le accortezze necessarie per salvaguardare i propri dati.

# **Contenuti del modulo**

#### **Definizioni**

- Le finalità dell'IT Security
- Il concetto di privacy
- Misure per la sicurezza dei file

#### **Maleware**

- Gli strumenti di difesa
- L' euristica

#### **La sicurezza delle reti**

- La rete e le connessioni
- Navigare sicuri con le reti wireless

#### **Navigare in sicurezza**

- Il browser e la sicurezza online
- Gli strumenti messi a disposizione da Google Chrome
- Strumenti di filtraggio dei contenuti

#### **Sicurezza nella comunicazione online**

- La vulnerabilità della posta elettronica
- Come gestire gli strumenti di comunicazione online
- La tecnologia *peer to peer*

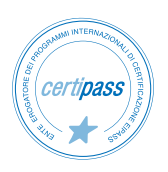

#### **Sicurezza dei dati**

- Gestire i dati sul PC in maniera sicura
- Il ripristino di sistema
- Eliminare i dati in modo permanente

#### **1** | **DEFINIZIONI**

Comprendere il ruolo e l'importanza dell'IT Security nella vita digitale di tutti i giorni. Riconoscere i diversi profili degli hacker e comprendere il significato di crimine informatico. Distinguere tra misure di sicurezza attive e passive. Definire il concetto di ingegneria sociale, connesso alle questioni attinenti la privacy. Applicare misure di sicurezza ai file di Office.

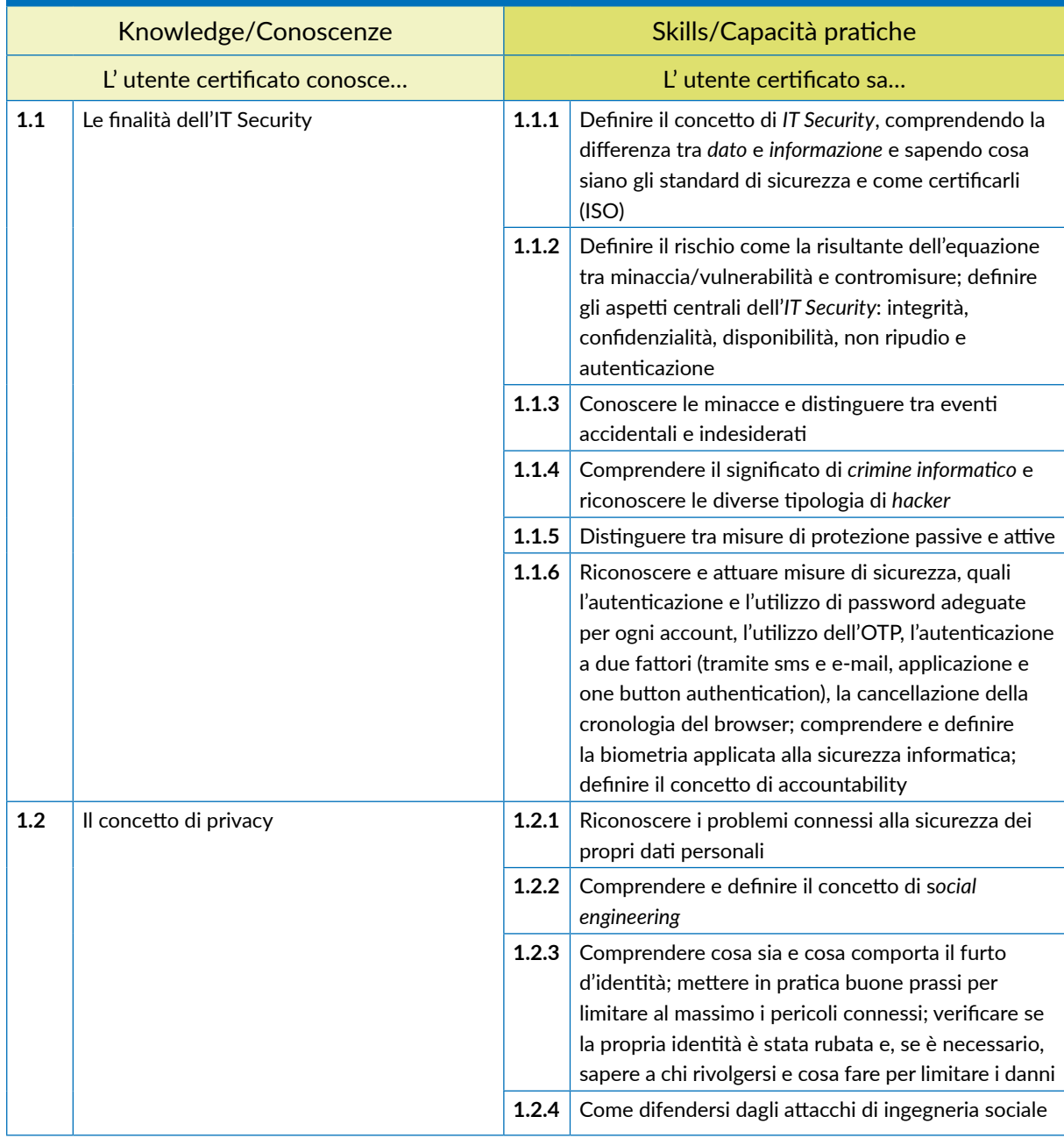

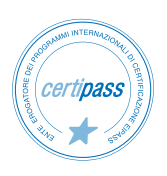

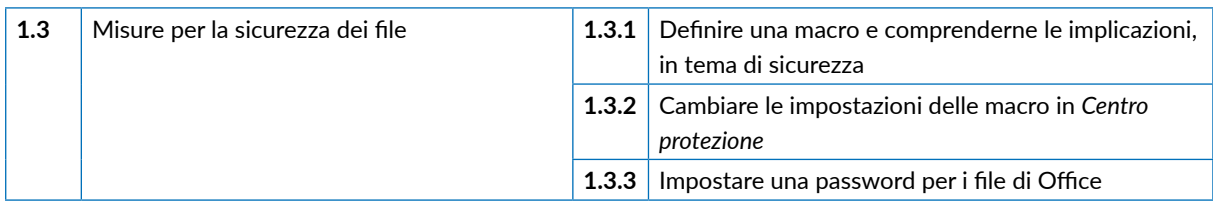

# **2** | **MALWARE**

Conoscere i malware più diffusi e gli ultimi, costruiti secondo il principio dell'euristica. Conoscere i più popolari ed utili strumenti di difesa (prima di tutti, l'antivirus) e saperli attivare in maniera idonea, per proteggere efficacemente dispositivi e dati da attacchi esterni.

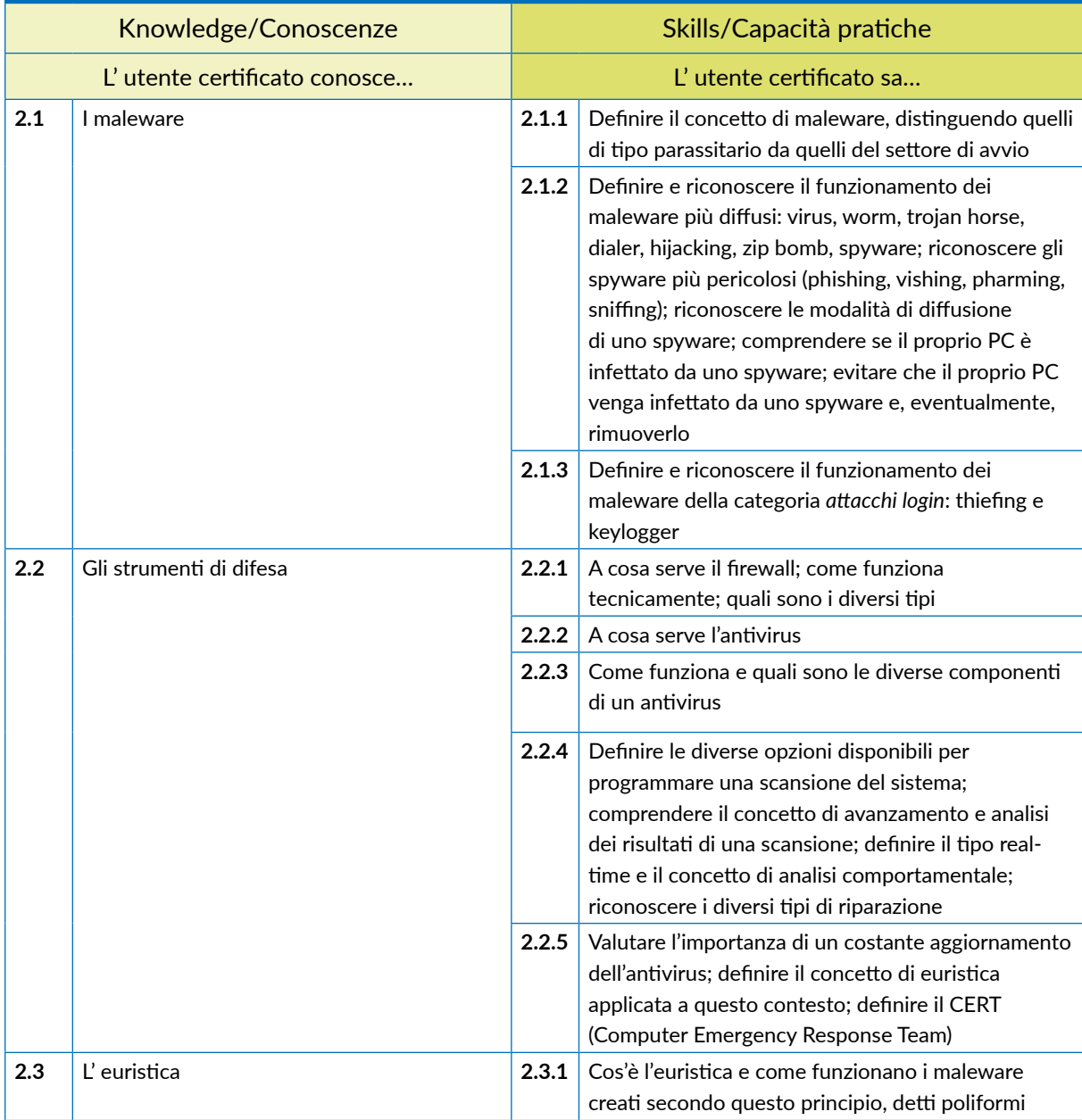

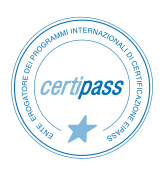

## **3** | **LA SICUREZZA DELLE RETI**

Gestire dati autentici, affidabili, integri e riservati. Saperli backappare, recuperarli e trasmetterli, utilizzando tutti gli strumenti idonei per garantirne la sicurezza. Conoscere il funzionamento delle reti wireless e i protocolli più usati per proteggere questo tipo di reti. Riconoscere i pericoli connessi alla navigazione su reti pubbliche.

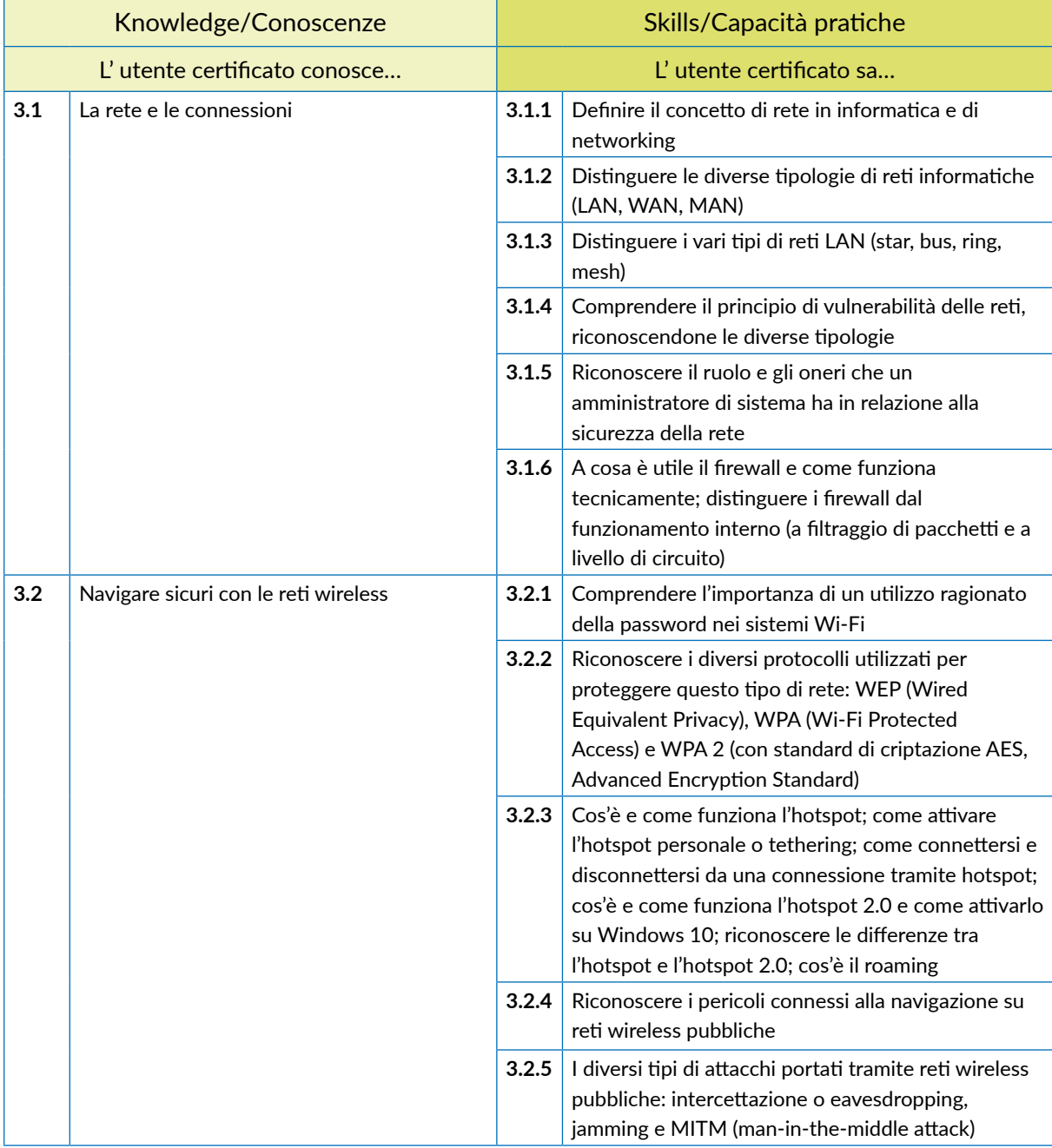

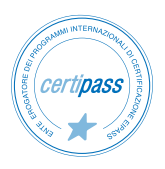

# **4** | **NAVIGARE IN SICUREZZA**

Conoscere e applicare gli strumenti messi a disposizione dai browser per navigare sicuri. Attivare le funzionalità per la sicurezza di Google Chrome. Conoscere il funzionamento di software specifici per il filtraggio dei contenuti e la sicurezza della nevigazione.

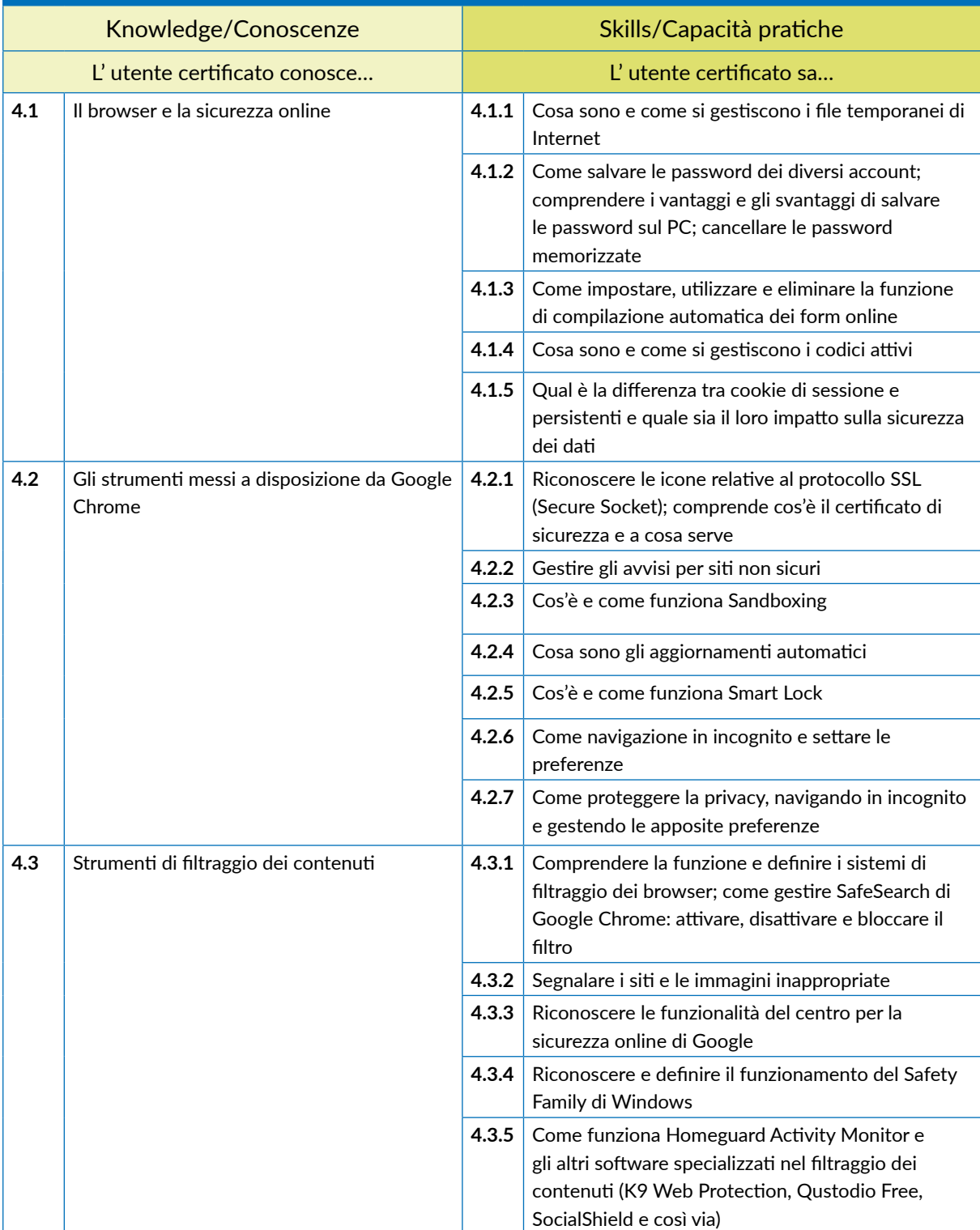

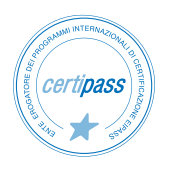

# **5** | **SICUREZZA NELLA COMUNICAZIONI ONLINE**

Utilizzare in sicurezza la posta elettronica, la chat, la messaggistica istantanea e i social network. Conoscere e utilizzare in maniera corretta la tecnologia P2P.

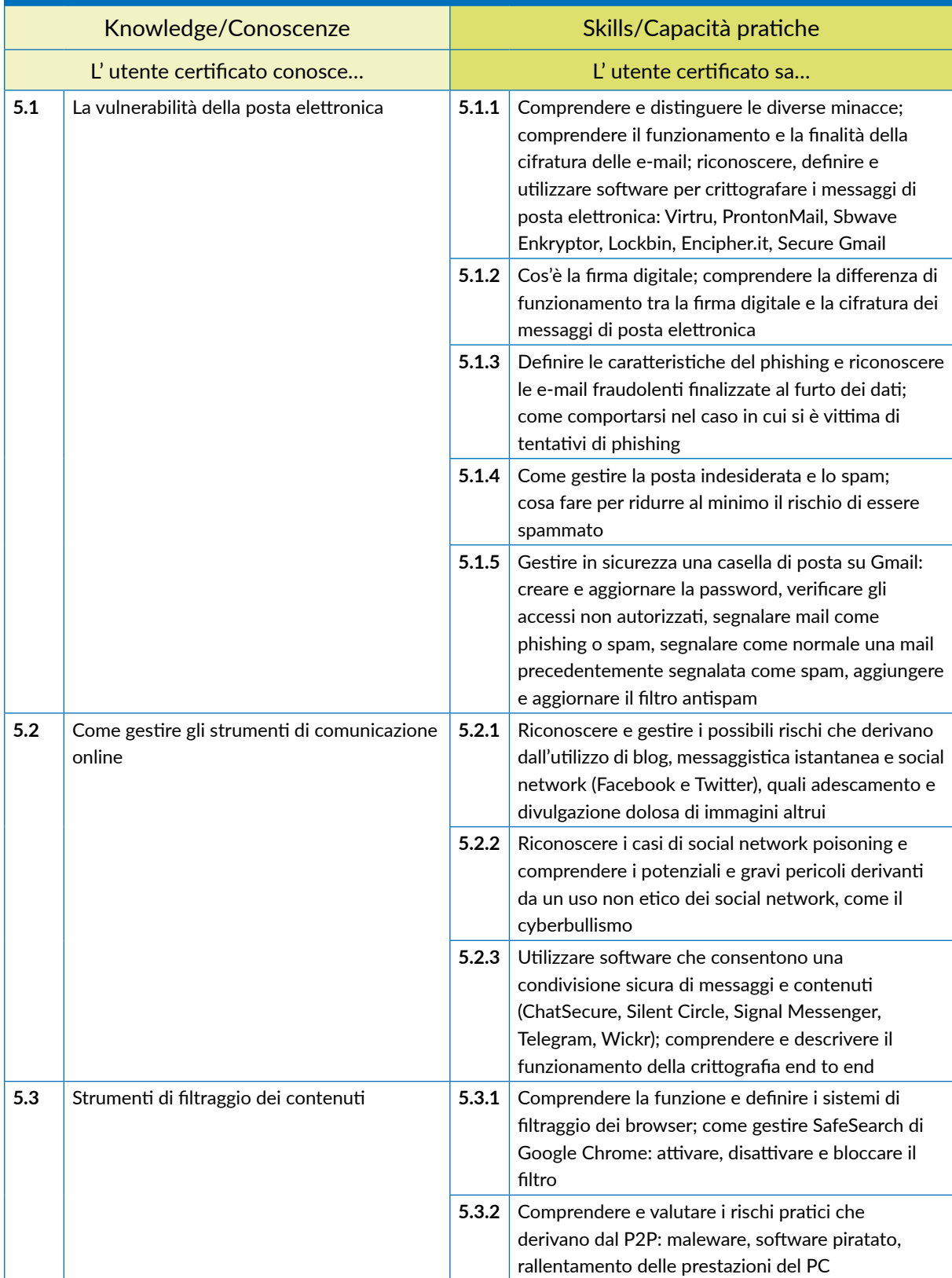

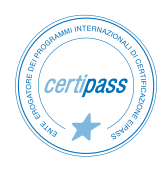

## **6** | **SICUREZZA DEI DATI**

Gestire i dati sul PC in modo che non siano fonte di bug. Comprendere il concetto di storage e riconoscere i principali tipi (NAS, DAS, SAN). Comprendere il concetto di backup e come farlo sui sistemi Windows e Mac; capire come sia possibile farlo tramite cloud. Saper ripristinare il sistema. Eliminare i file dal PC in modo definitivo.

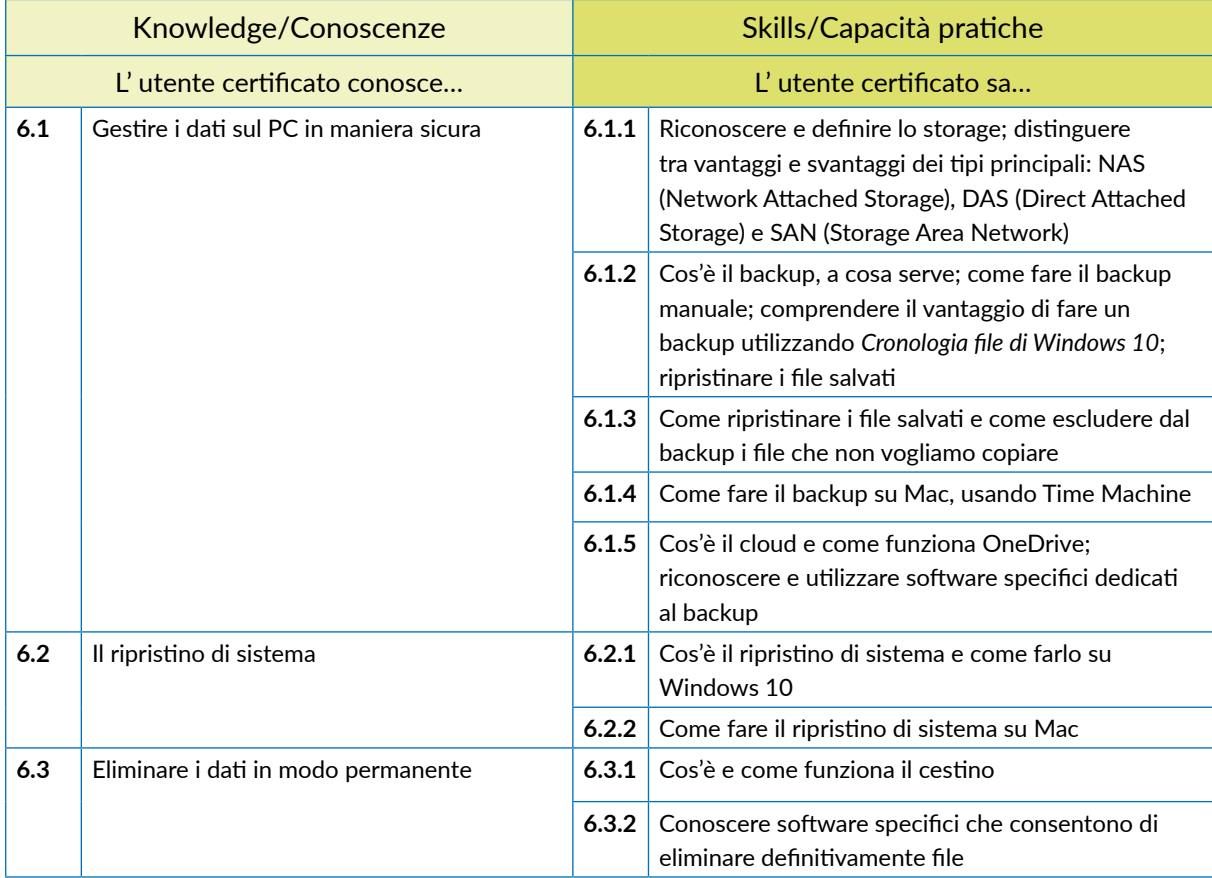

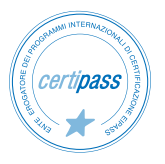

# *Modulo 5*

# **ELABORAZIONE TESTI**

# **Cosa sa fare il Candidato che si certifica con EIPASS 7 Moduli User**

Il candidato certificato possiede le competenze necessarie per utilizzare con destrezza programmi applicativi di elaborazione e trattamento testi. È in grado di creare e gestire documenti, e elaborare e formattare contenuti complessi, perché conosce e applica gli strumenti a disposizione per creare lavori strutturati e professionali (riferimenti, gestione delle funzionalità collaborative, della stampa unione). Gestisce le opzioni basilari per la stampa.

Utilizza le funzionalità previste per mettere in sicurezza i documenti, perché conosce i vantaggi di un approccio pro-attivo, indispensabile nel caso in cui si preveda di condividerli, elaborarli e revisionarli con altri collaboratori.

# **Contenuti del modulo**

#### **L'interfaccia e prime operazioni**

- Componenti e strumenti dell'interfaccia
- Prime operazioni sul documento
- Impostare la pagina

#### **Lavorare sul testo**

- Inserire testo e caratteri speciali
- Prime regole di formattazione
- Gli stili del testo

#### **Gestire elenchi, tabelle ed elementi grafici**

- Elenchi
- Tabelle
- Elementi grafici

#### **Automazione e collaborazione**

- Strumenti per la correzione automatica del testo
- I sistemi di riferimento
- Strumenti di collaborazione

#### **Documenti in uscita**

- Stampa unione
- Stampa del documento
- Proteggere un documento di testo
- Archiviare documenti

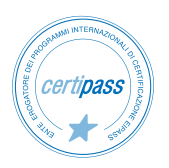

#### **1** | **L'INTERFACCIA E LE PRIME OPERAZIONI**

Riconoscere l'organizzazione generale e tutti gli strumenti che sono previsti dall'interfaccia. Creare e salvare un nuovo documento, impostando le principali opzioni relativi alle pagine e alle relative componenti testuali (parola, paragrafo, frase, sezione).

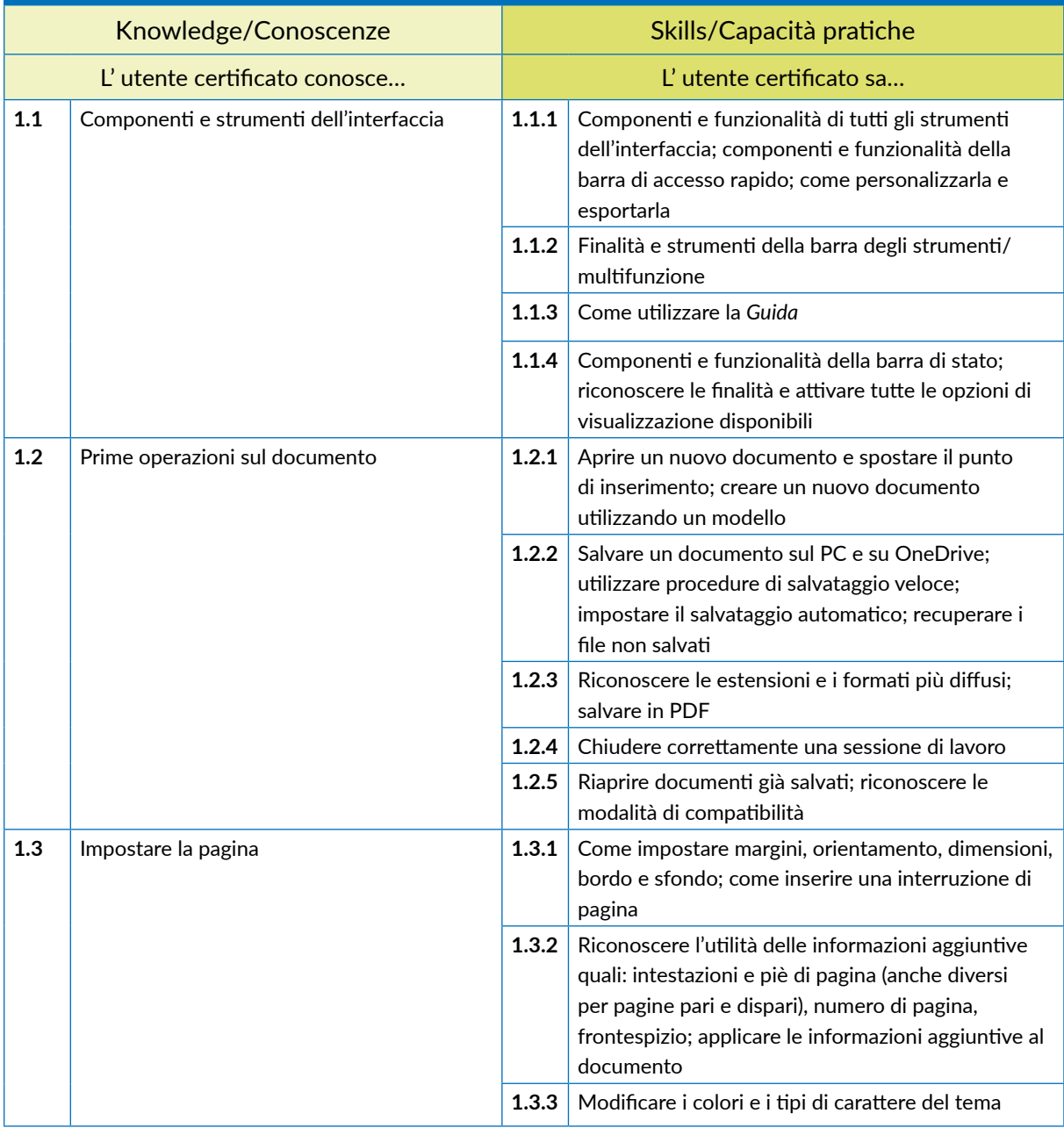

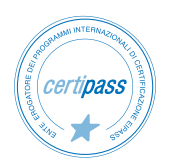

# **2** | **LAVORARE SUL TESTO**

Inserire il testo nel documento, utilizzando con logica e costrutto tutti gli strumenti disponibili per gestirlo e modificarlo, lavorando su caratteri, caratteri speciali, regole di formattazione e stili.

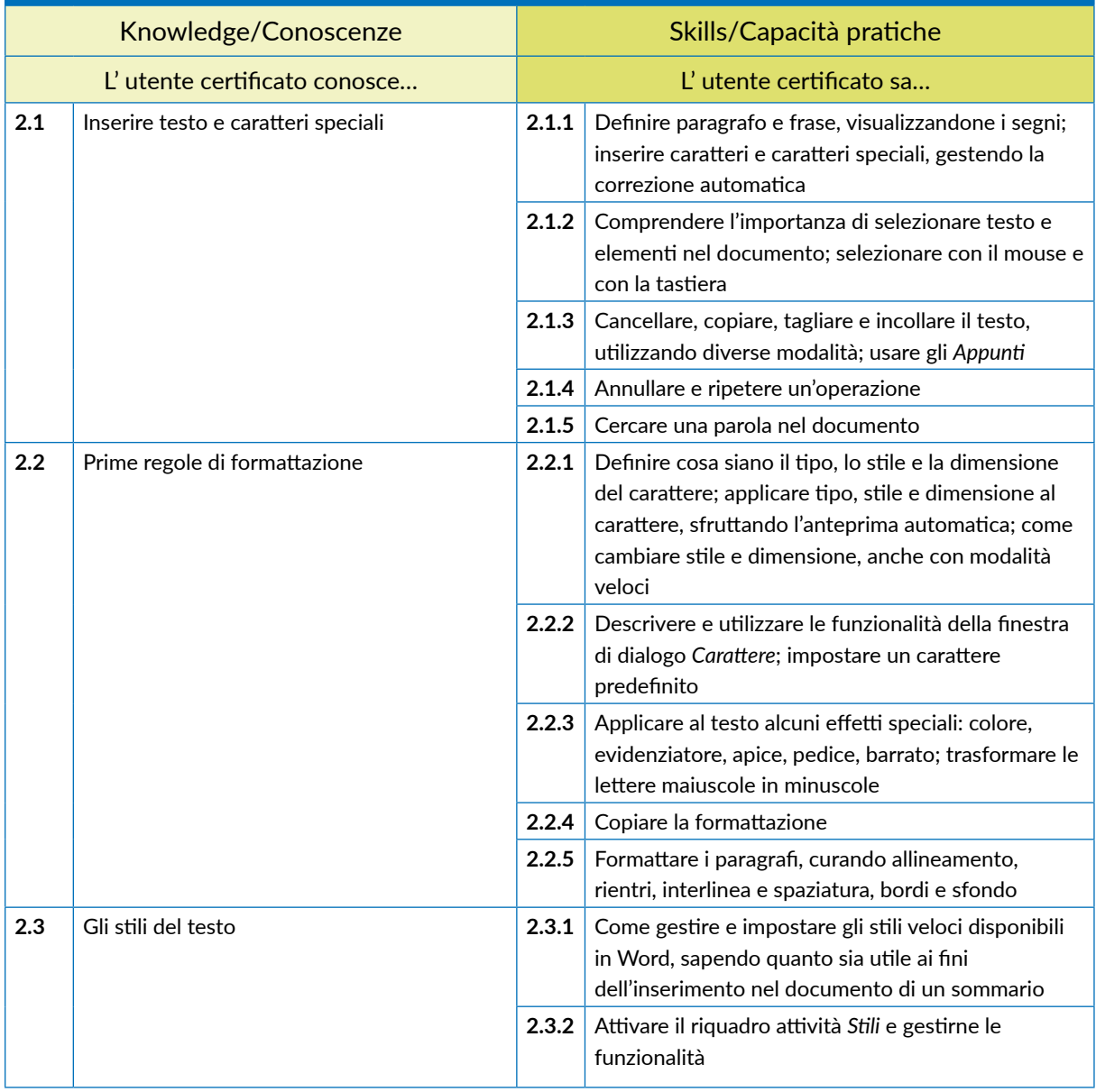

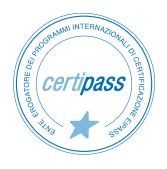

## **3** I **GESTIRE ELENCHI, TABELLE ED ELEMENTI GRAFICI**

Organizzare il contenuto in maniera tale da raggiungere efficacemente gli obiettivi per cui è stato redatto, usando elenchi, tabulazioni, tabelle e elementi grafici, come immagini da *ClipArt* (anche online) e filmati, e forme da S*martArt*.

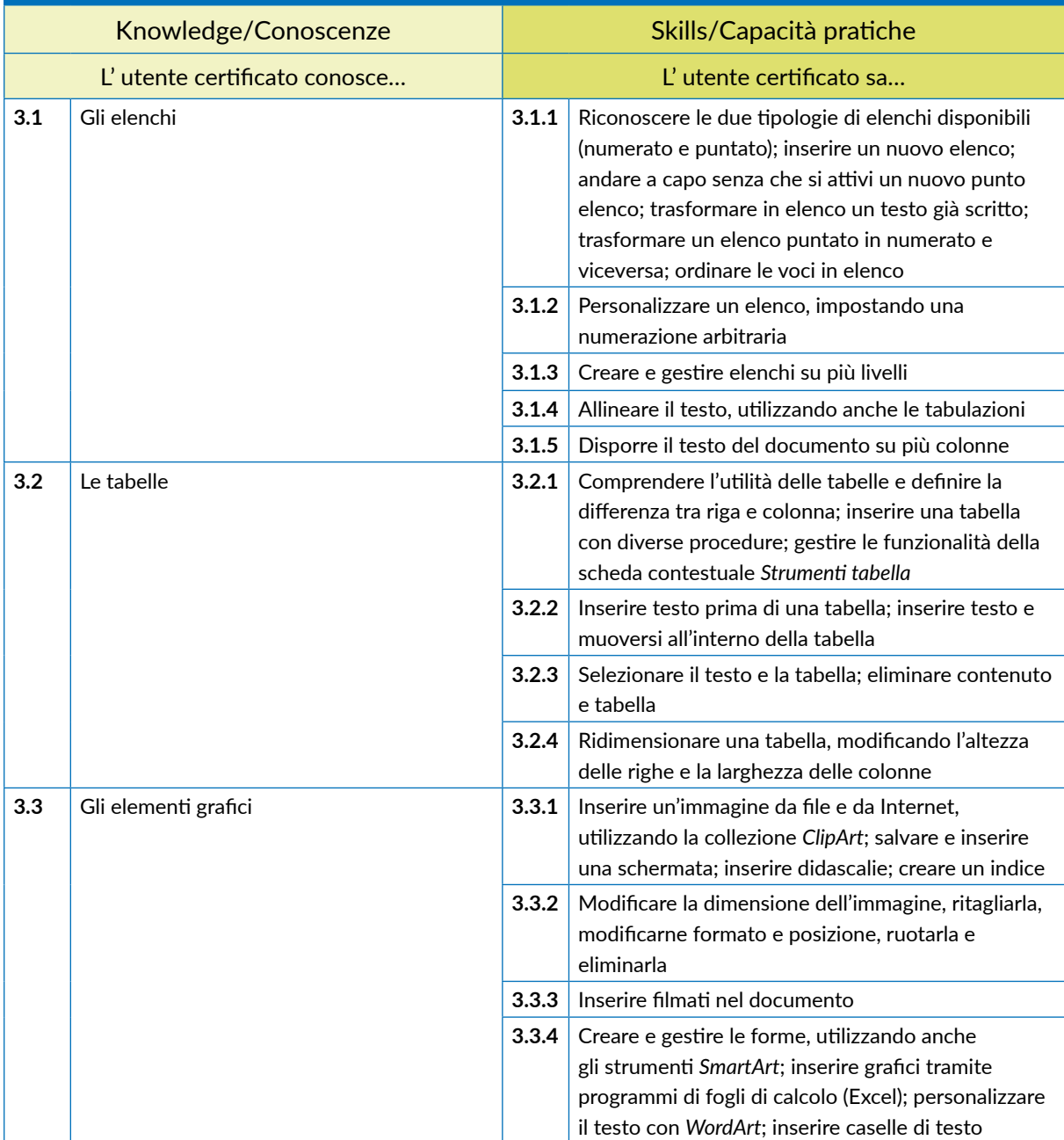

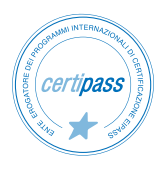

# **4** I **AUTOMAZIONE, COOPERAZIONE E INTERAZIONE**

Utilizzare le funzioni di automazione per gestire con maggiore facilità e velocità il documento (correzioni e sistemi di riferimento) e attivare e sfruttare le funzioni che consentono di condividerlo per gestire commenti e revisioni con collaboratori e co-redattori.

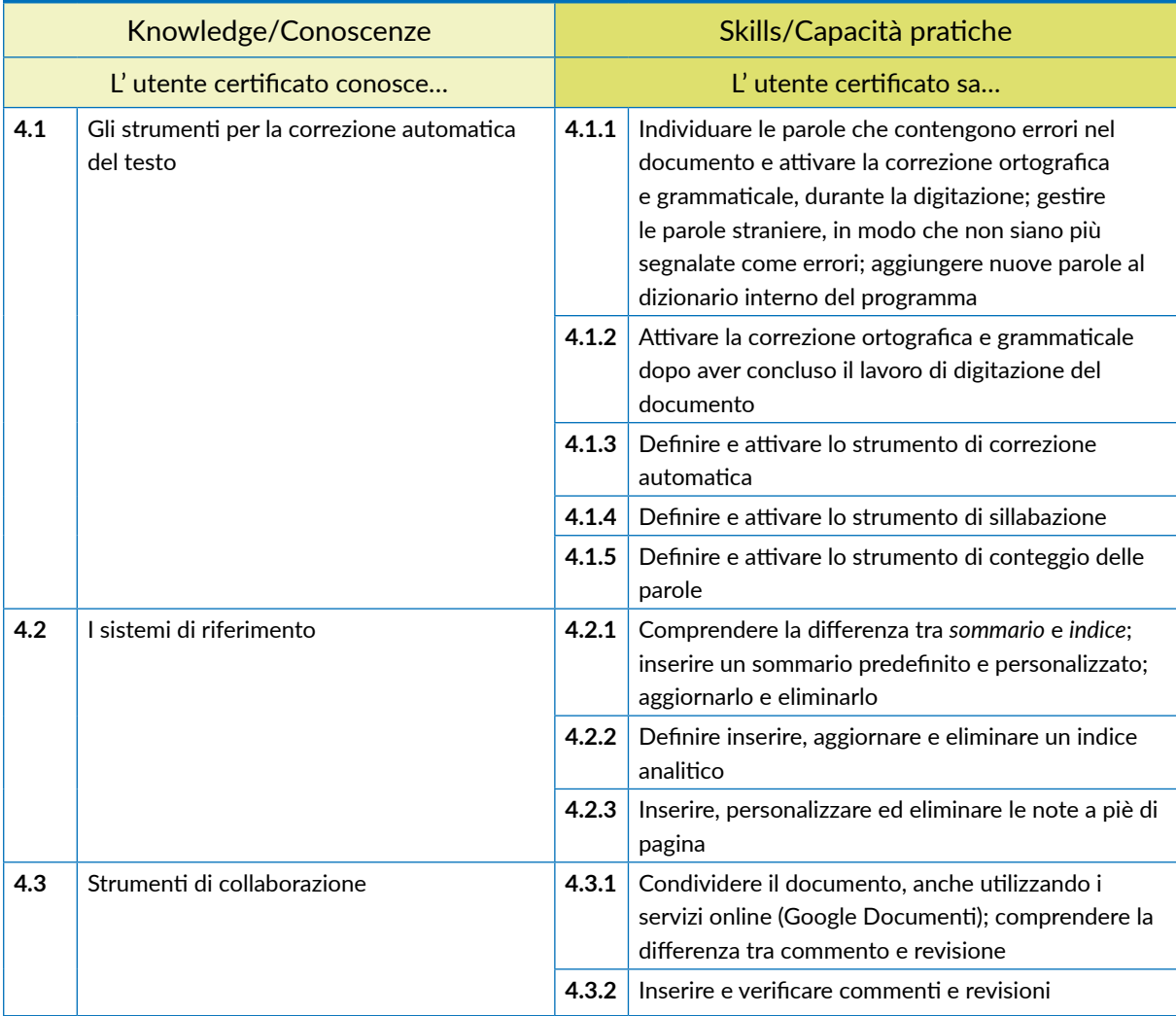

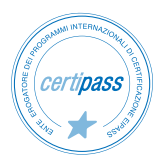

#### **5** I **DOCUMENTI IN USCITA: STAMPA E ARCHIVIAZIONE**

Utilizzare la stampa unione per automatizzare la creazione di più elementi come lettere, etichette e buste. Creare e modificare un elenco dei destinatari. Gestire le opzioni standard per stampare il documento. Archiviare il documento nel posto più adatto, a seconda delle esigenze e utilizzando nomi di file e opzioni di salvataggio idonee, considerati i rischi possibili.

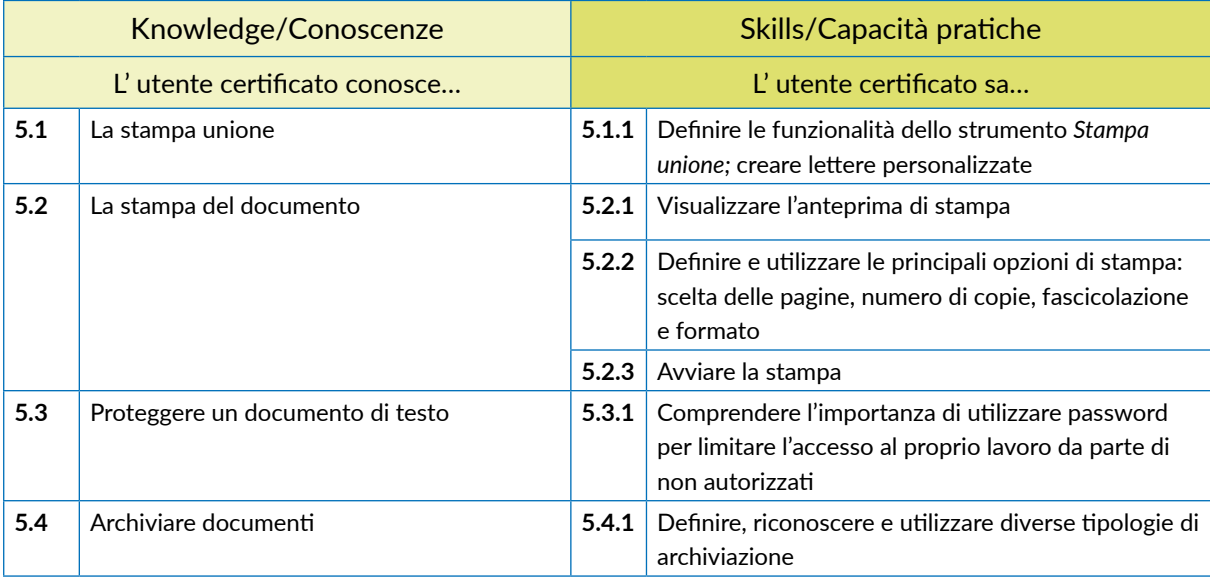

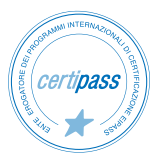

# *Modulo 6*

# **FOGLI DI CALCOLO**

# **Cosa sa fare il Candidato che si certifica con EIPASS 7 Moduli User**

Il Candidato certificato sa progettare, creare e gestire cartelle di lavoro complesse, contenenti più fogli di lavoro, collegando tra loro i dati al loro interno e facendo uso degli strumenti di formattazione disponibili.

In presenza di dati complessi e articolati, sa valutare tutti i tipi di grafici e diagrammi disponibili, e generare quelli più adatti allo scopo, formattandoli. Se non sono disponibili, sa generare grafici e/o diagrammi personalizzati.

Salva e archivia con precisione i documenti elaborati, variando le possibili destinazioni e le tipologie di file, a seconda delle necessità e/o delle circostanze.

# **Contenuti del modulo**

#### **Il foglio elettronico**

- Operazioni di base
- I dati

#### **Gestione dei fogli di lavoro**

- Righe e colonne
- Fogli di lavoro

#### **Formattazione**

- Formattazione dei dati
- Formattazione delle celle

#### **Formule e funzioni**

- Formule aritmetiche
- Funzioni

#### **I grafici**

- Creare un grafico
- Modificare un grafico

#### **Salvare e stampare fogli di lavoro**

- Salvare fogli di lavoro
- Stampare i fogli di calcolo

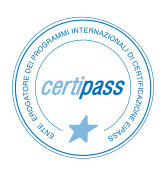

## **1** | **IL FOGLIO ELETTRONICO**

Interagire con l'interfaccia di un'applicazione per fogli di calcolo, selezionando e usando in modo appropriato gli strumenti comuni o configurando le preferenze personali. Creare una cartella di lavoro, con inclusi un certo numero di fogli di calcolo, e inserire differenti tipologie di dati nelle celle.

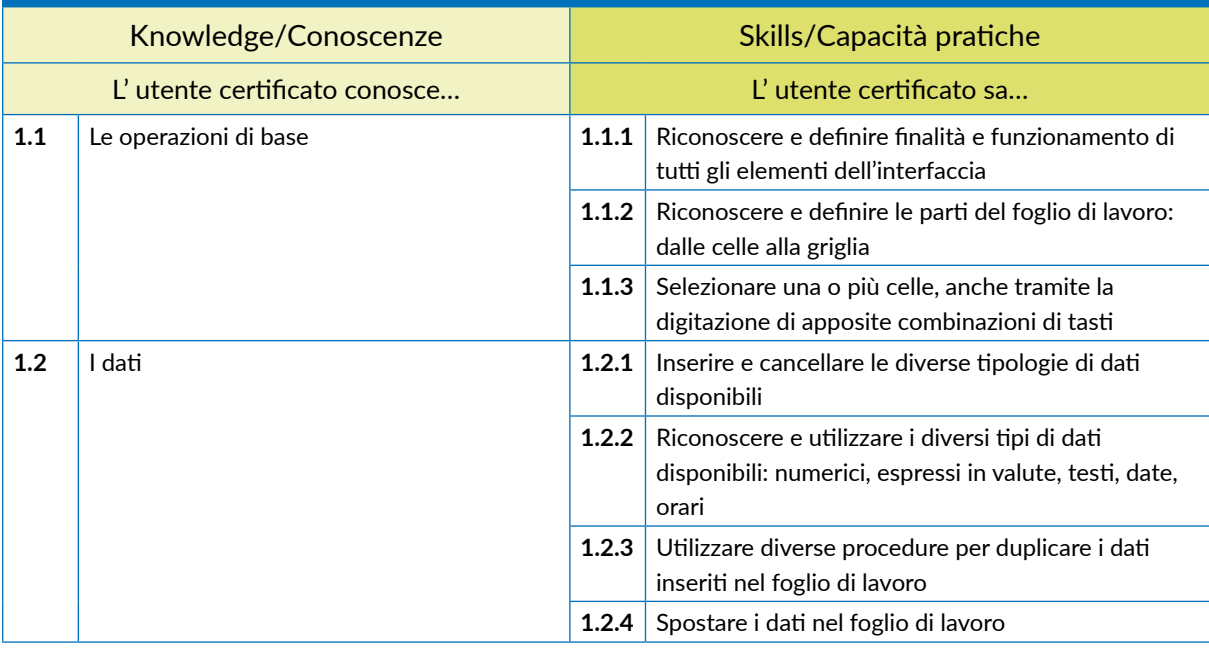

## **2** | **GESTIONE DEI FOGLI DI LAVORO**

Comprendere che ogni singola cartella di lavoro può contenere più fogli di lavoro. Gestire la formattazione dei fogli. Collegare con sicurezza i contenuti di diverse celle e fogli di lavoro. Utilizzare lo zoom e le diverse tipologie di visualizzazioni, a seconda delle specifiche necessità.

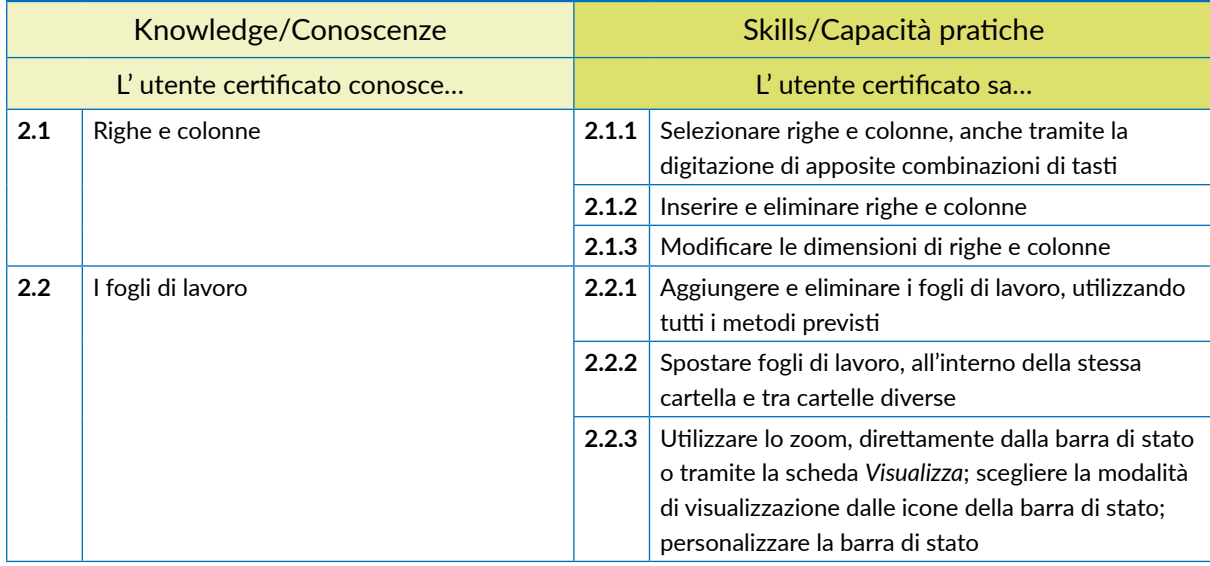

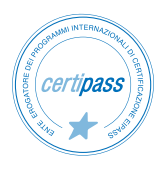

#### **3** | **FORMATTAZIONE**

Pianificare il contenuto di un foglio di calcolo in modo accurato e usare i differenti formati di dati in un foglio di lavoro per creare una cartella di lavoro coerente. Distinguere due tipi di formattazione: una semplicemente estetica e un'altra che riguarda il modo in cui vengono visualizzati i dati; se è necessario condividere il proprio lavoro, è importante comprendere quando è il caso di utilizzare una o l'altra.

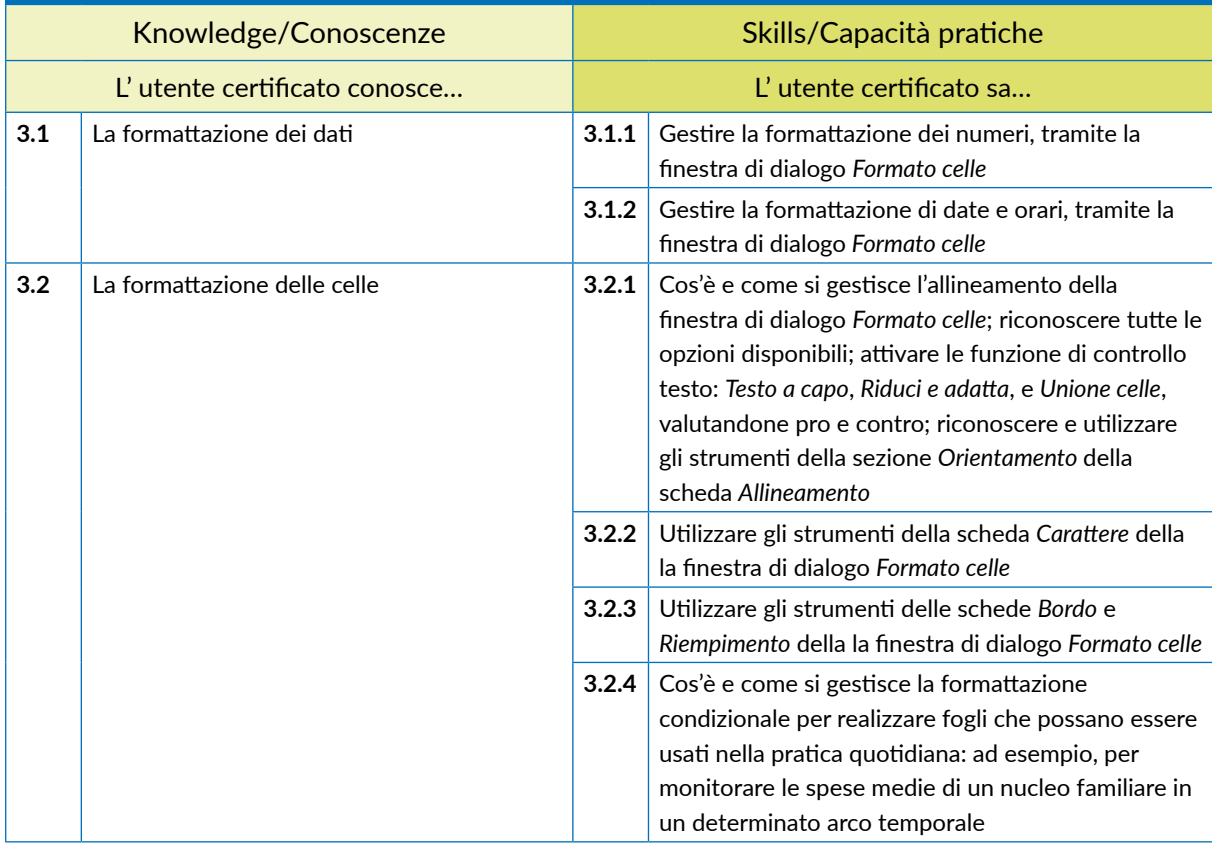

#### **4** | **FORMULE E FUNZIONI**

Usare la sintassi appropriata per creare e usare facilmente formule richieste per specifiche attività o progetti. Accedere alle funzioni già disponibili di default e usarle con sicurezza.

Pianificare il contenuto di una cartella di lavoro usando un insieme di formule e funzioni in previsione delle proprie necessità.

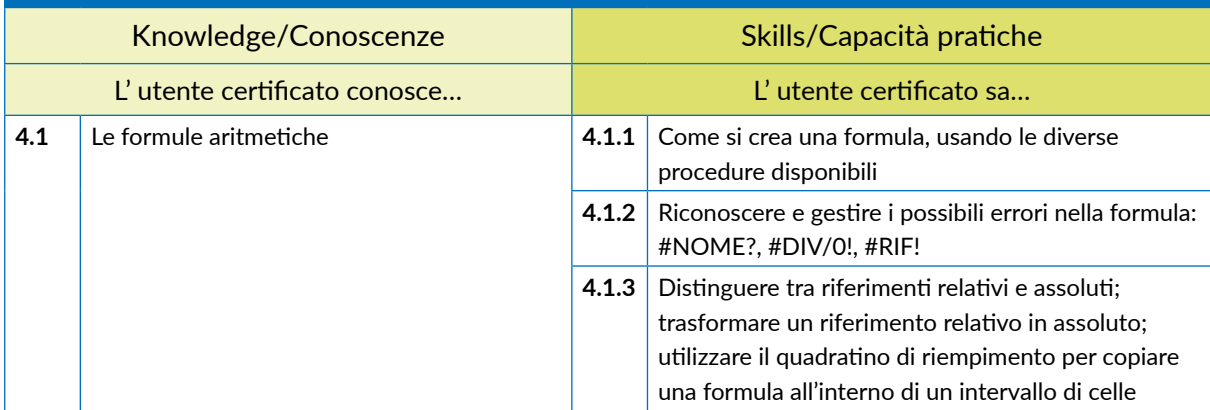

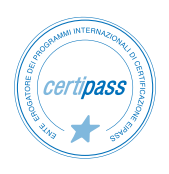

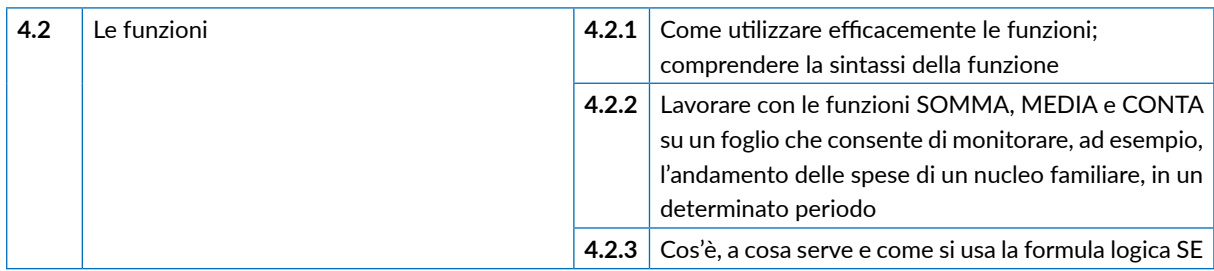

#### **5** | **GRAFICI**

Generare il grafico adeguato alla serie di dati disponibili. Applicare un nuovo tipo di grafico alla stessa serie di dati. Gestire e modificare specifici tipi di grafici. Creare e conservare con sicurezza grafici integrati per un uso futuro. Esportare grafici in differenti collocazioni e in differenti formati (file di immagine). Modificare i grafici per obiettivi specifici (presentazioni, documenti professionali ecc.).

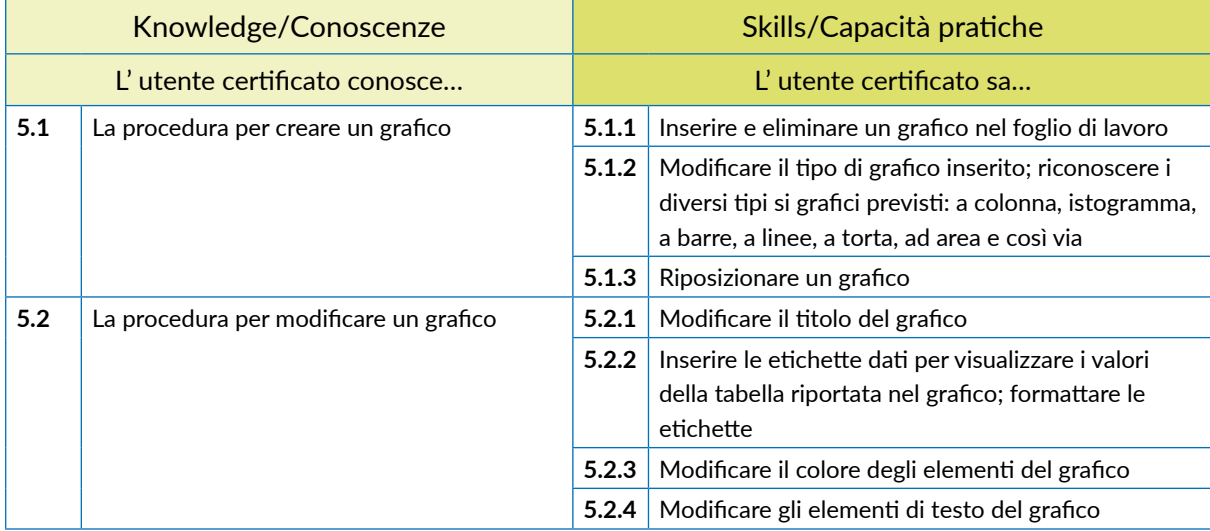

## **6** | **SALVARE E STAMPARE FOGLI DI LAVORO**

Salvare e archiviare i contenuti di fogli di calcolo usando i modi più appropriati (password, firme digitali). Archiviare i fogli di calcolo in differenti formati a seconda delle necessità. Selezionare le preferenze di stampa e stampare i contenuti della cartella di lavoro.

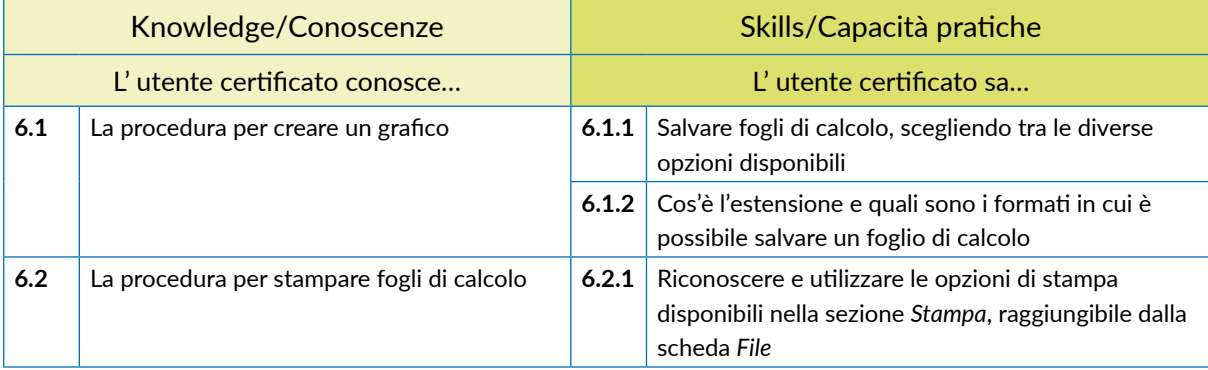

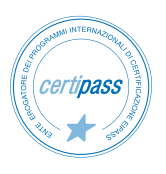

# *Modulo 7*

# **PRESENTAZIONI**

# **Cosa sa fare il Candidato che si certifica con EIPASS 7 Moduli User**

Il Candidato certificato è in grado di progettare e realizzare una presentazione e i relativi contenuti in maniera efficace, sfruttando le funzionalità di editing a disposizione e che, se correttamente utilizzati, consentono di comunicare al meglio con i destinatari del documento. Sa, quindi, personalizzare i modelli esistenti e differenziare le diapositive, a seconda del messaggio da trasmettere.

Condivide e consegna una presentazione di qualità professionale, valutando anche i suoi aspetti qualitativi e le implicazioni etiche presenti nel messaggio che si trasmettere.

# **Contenuti del modulo**

#### **Creare una presentazione**

- Operazioni di base
- Diapositive

#### **Elementi testuali**

- Gestione dei testi
- Formattazione dei testi
- Formattazione degli elenchi
- Aggiungere e modificare tabelle

#### **Oggetti grafici**

- Uso dei grafici
- Organigrammi
- Uso di immagini e forme
- Disporre gli oggetti grafici in una diapositiva

#### **Gestione della presentazione**

- Preparazione
- Visualizzazione
- Salvare e stampare la presentazione

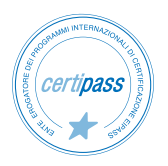

#### **1** | **CREARE UNA PRESENTAZIONE**

Creare una presentazione per uso professionale o sociale. Identificare e gestire con sicurezza le principali caratteristiche e funzionalità dell'interfaccia utente. Valutare le aspettative dei destinatari e comprendere come unire il contenuto adeguato per usarlo al fine di comunicare in maniera corretta. Valutare l'impatto della presentazione sugli utenti.

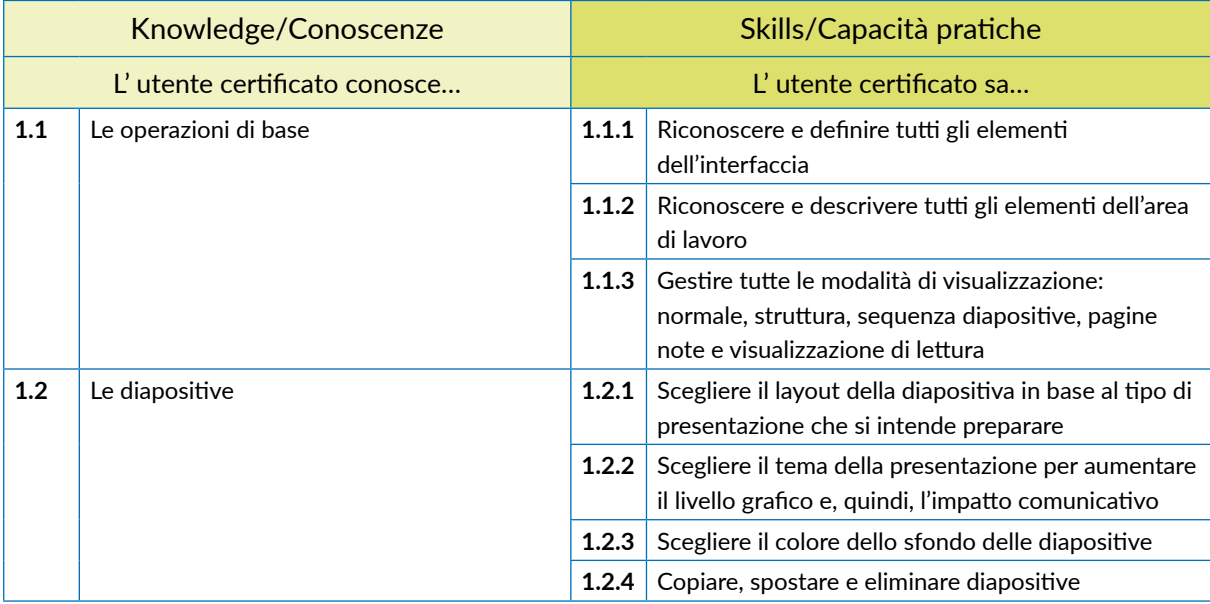

## **2** | **ELEMENTI TESTUALI**

Inserire e gestire testo, elenchi e tabelle nelle diapositive, utilizzando tutti gli strumenti di formattazione disponibili per rendere la presentazione adatta al pubblico per cui viene redatta e tale da raggiungere gli obiettivi comunicativi desiderati.

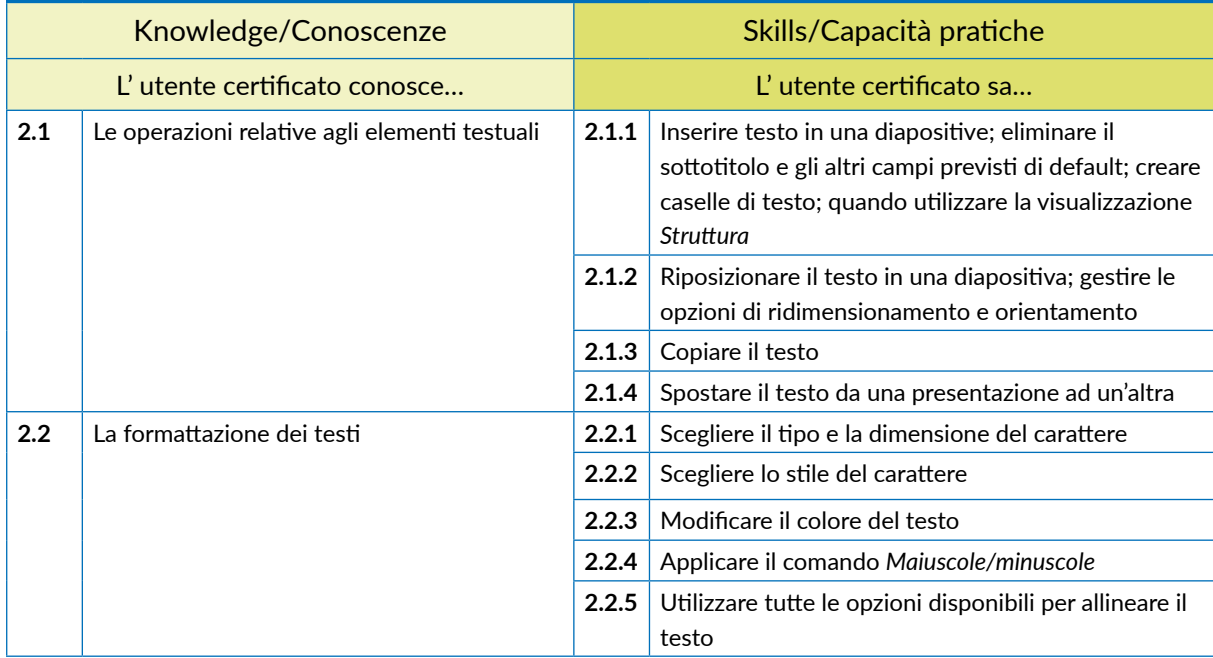

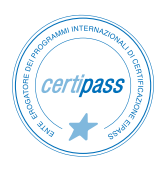

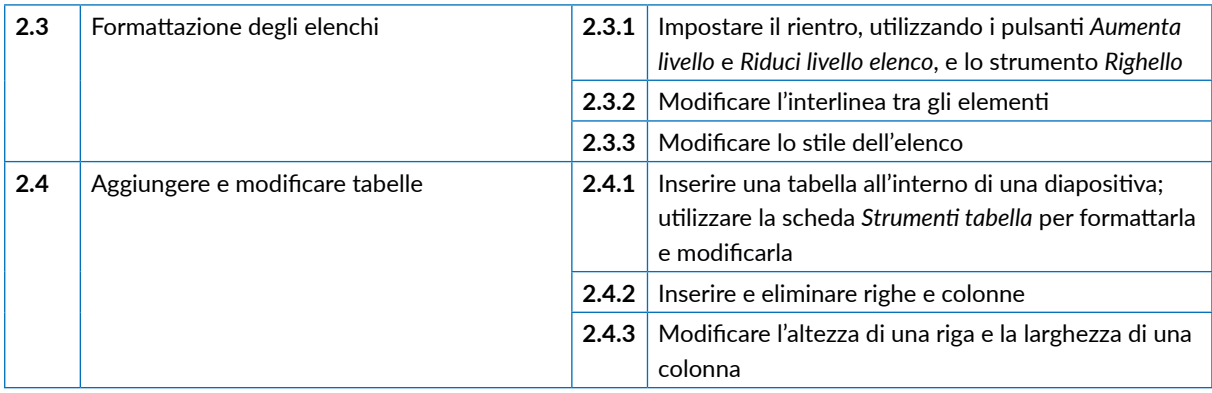

#### **3** | **OGGETTI GRAFICI**

Arricchire la presentazione con messaggi non testuali, esprimere concetti attraverso illustrazioni e multimedia, usare schemi concettuali disegnati, includere immagini e file audio-video, animare il contenuto di una singola slide. Aggiungere gli elementi multimediali adeguati ad una presentazione, inserire effetti di animazione di base e usare le funzioni creative integrate nell'applicazione in maniera accurata.

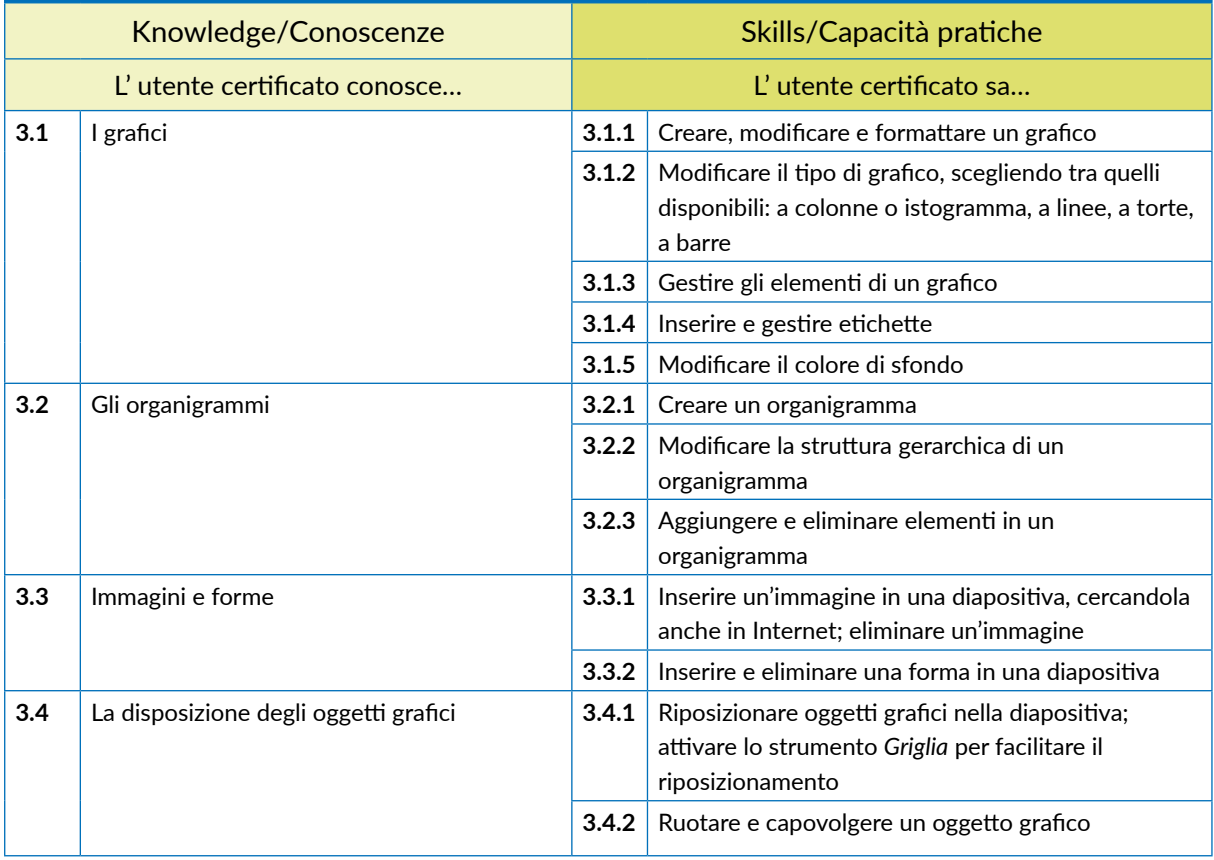

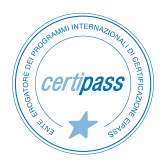

# **4** | **GESTIONE DELLA PRESENTAZIONE**

Finalizzare e salvare il file per un uso successivo. Impiegare gli strumenti di transizione tramite cui animare la presentazione, inserendo anche audio e video. Controllare l'ortografia. Gestire la visualizzazione. Stampare.

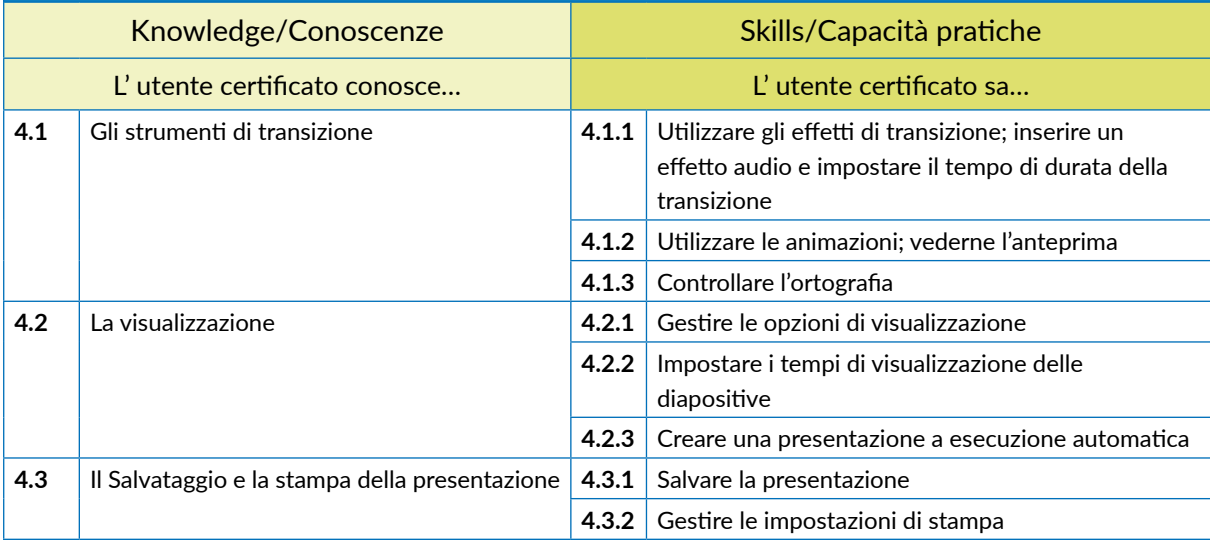

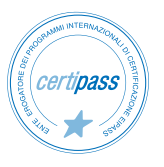

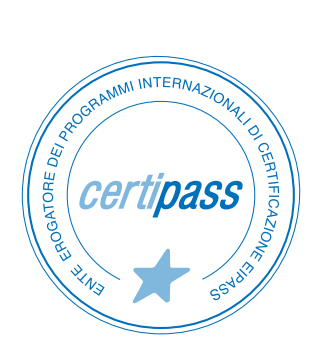

#### www.certipass.org

- **>** ENTE EROGATORE DEI PROGRAMMI INTERNAZIONALI DI CERTIFICAZIONE DELLE COMPETENZE DIGITALI EIPASS
- **>** ENTE ACCREDITATO DAL MINISTERO DELL'ISTRUZIONE, DELL'UNIVERSITÀ E DELLA RICERCA PER LA FORMAZIONE DEL PERSONALE DELLA SCUOLA – DIRETTIVA 170/2016
- **>** ENTE ISCRITTO AL WORKSHOP ICT SKILLS, ORGANIZZATO DAL CEN (EUROPEAN COMMITTEE FOR STANDARDIZATION)
- **>** ENTE ADERENTE ALLA COALIZIONE PER LE COMPETENZE DIGITALI AGID
- **>** ENTE ISCRITTO AL PORTALE DEGLI ACQUISTI IN RETE DELLA PUBBLICA AMMINISTRAZIONE, MINISTERO DELL'ECONOMIA E DELLE FINANZE, CONSIP (L. 135 7 AGOSTO 2012) | MEPA
- **>** ENTE PRESENTE SU PIATTAFORMA SOFIA E CARTA DEL DOCENTE

PER INFORMAZIONI SULLE CERTIFICAZIONI INFORMATICHE VISITA IL SITO